# **Übersicht über Firmware und Bootloader**

Die BiDiB-Plattform zeichnet sich durch stetige Produktpflege aus. Auf dieser Seite werden die Firmware- und Bootloaderversionen aufgelistet, die für die BiDiB-Baugruppen bisher veröffentlicht wurden.

Die Updates können in aller Regel mittels der BiDiB-Tools sehr einfach [aktualisiert](https://forum.opendcc.de/wiki/doku.php?id=update:update_update) werden.

## **BiDiB IF2**

**Die Update-Funktion ist nicht verfügbar!** Einstellungen vorher mit dem BiDiB-Wizard sichern, falls Änderungen vorgenommen wurden.

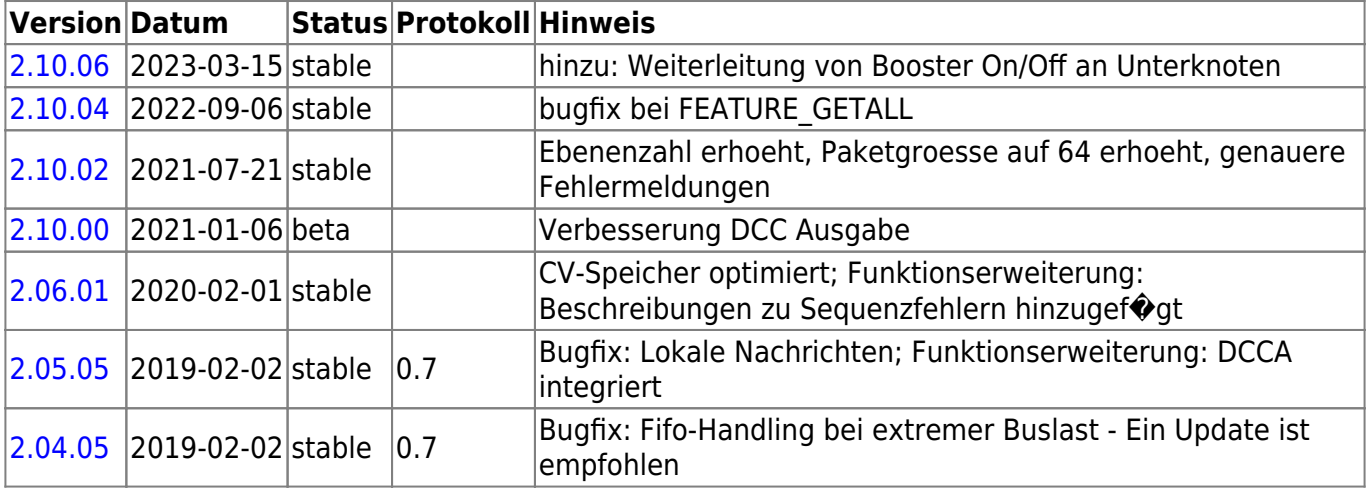

### **GBMBoost**

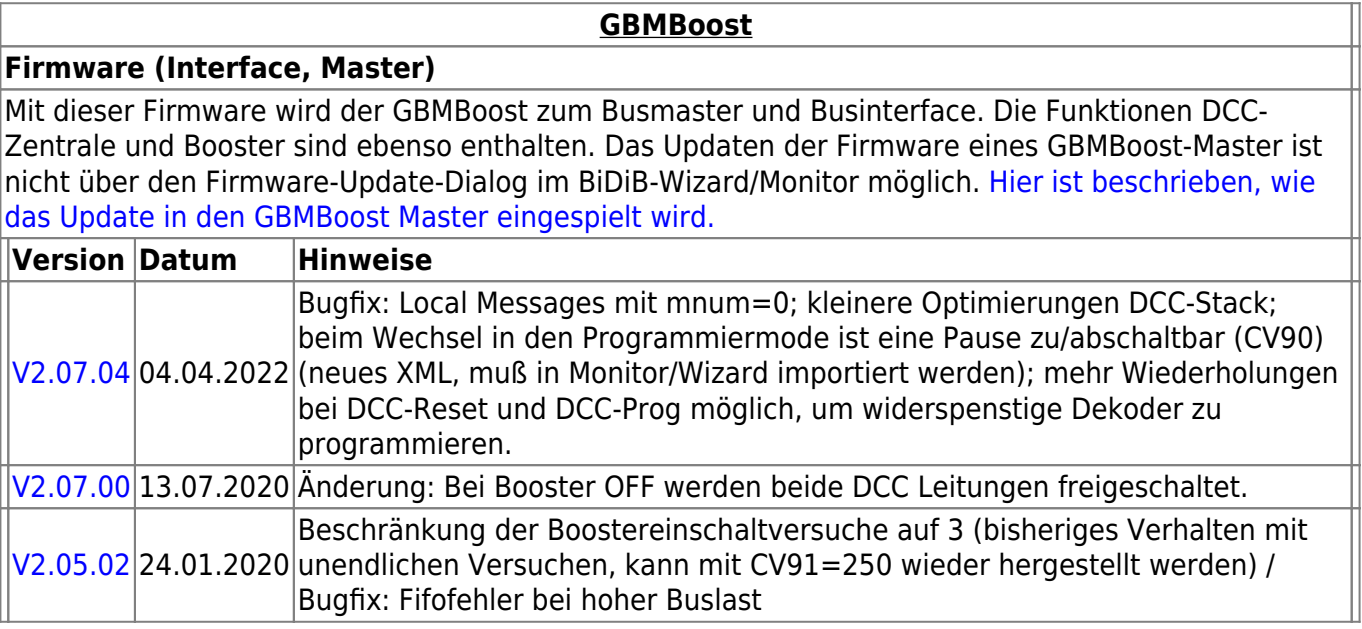

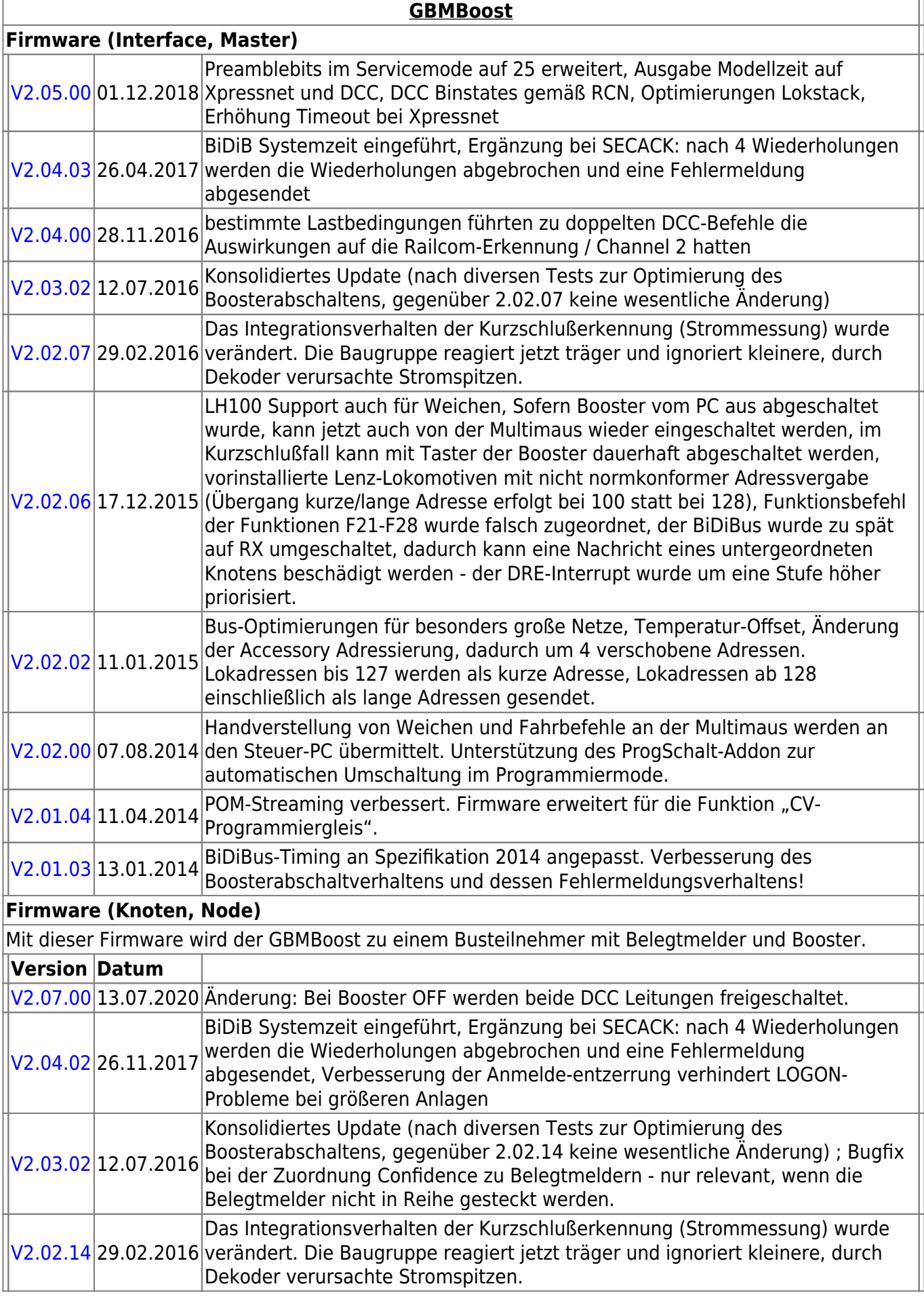

 $\overline{\phantom{a}}$ 

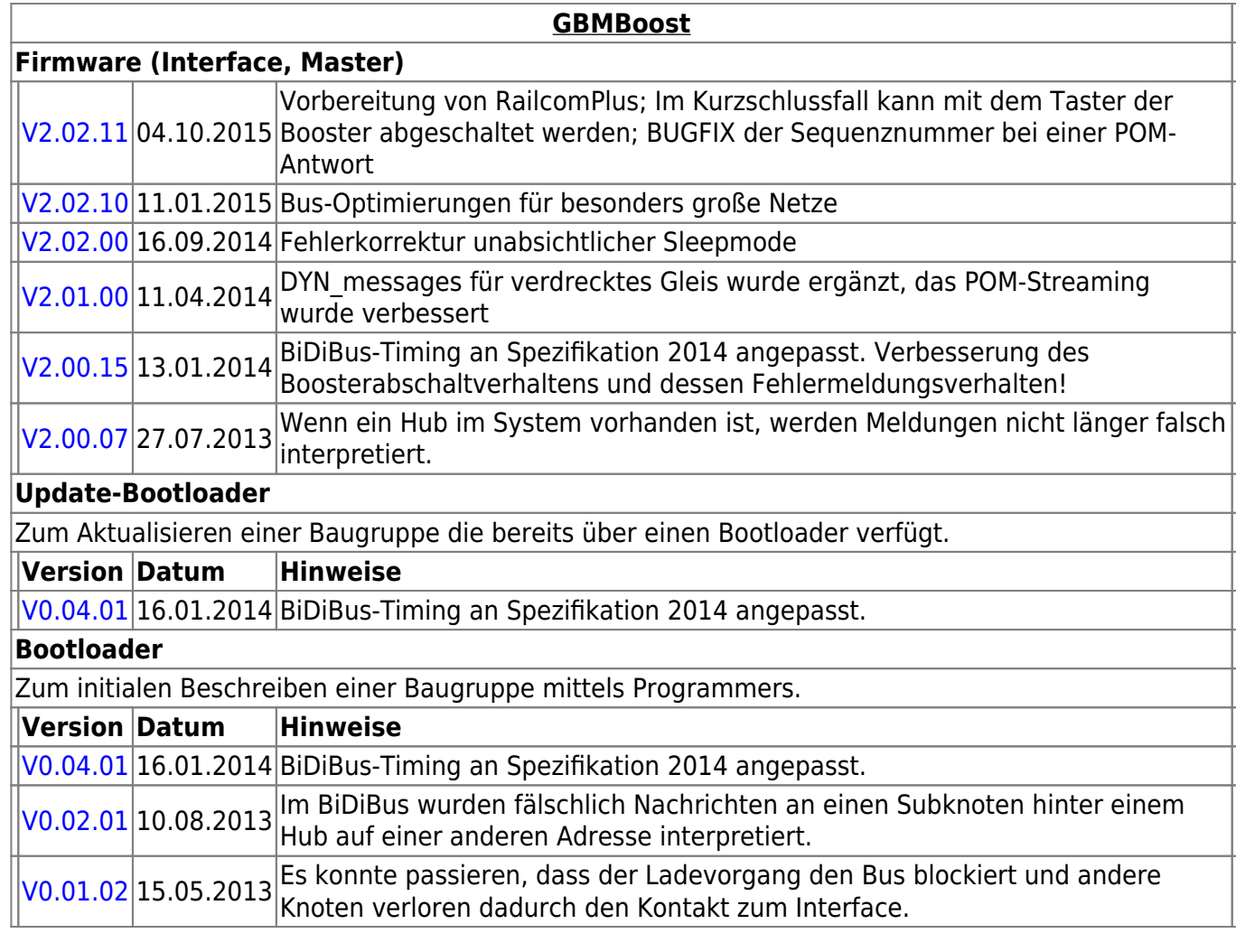

### **GBM16T**

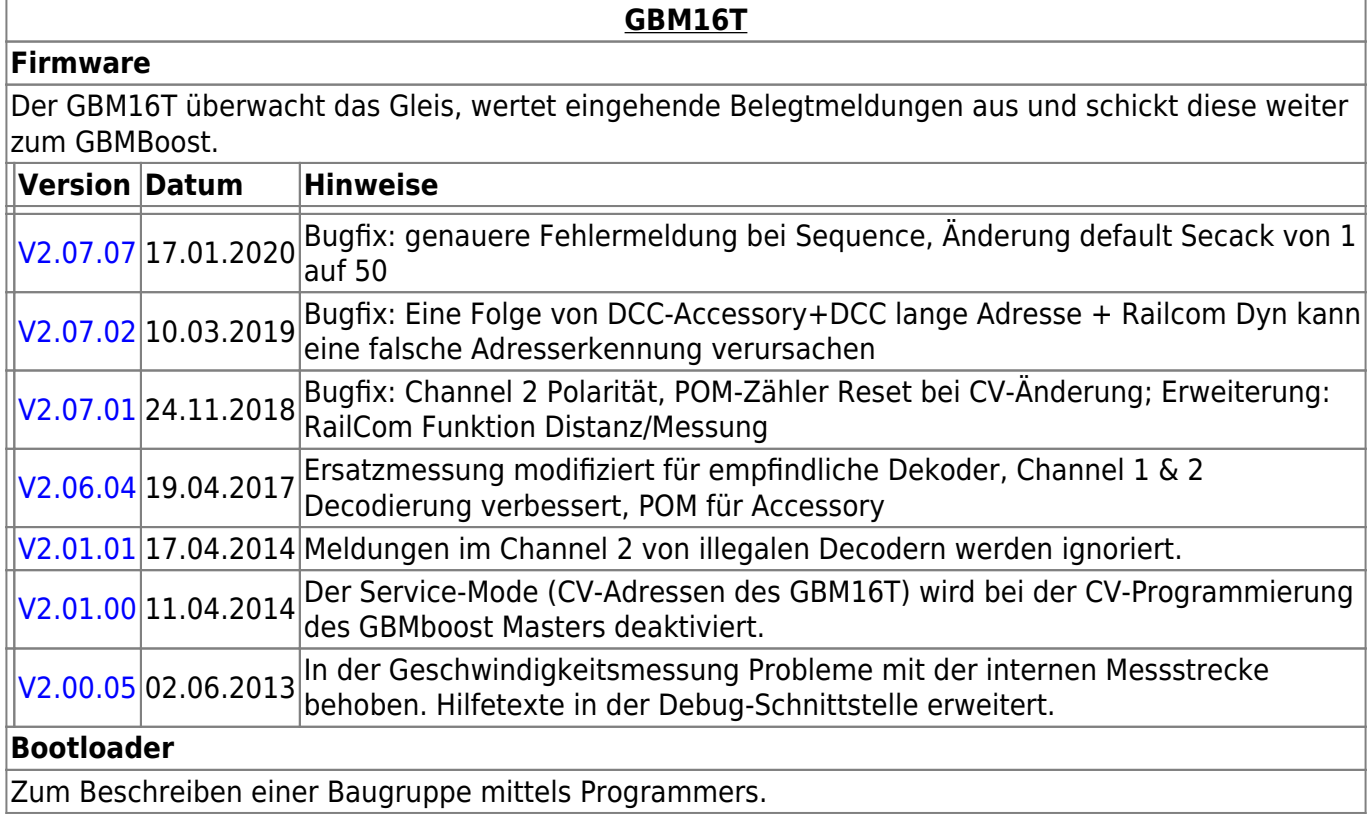

BiDiB Wiki - https://forum.opendcc.de/wiki/

**GBM16T**

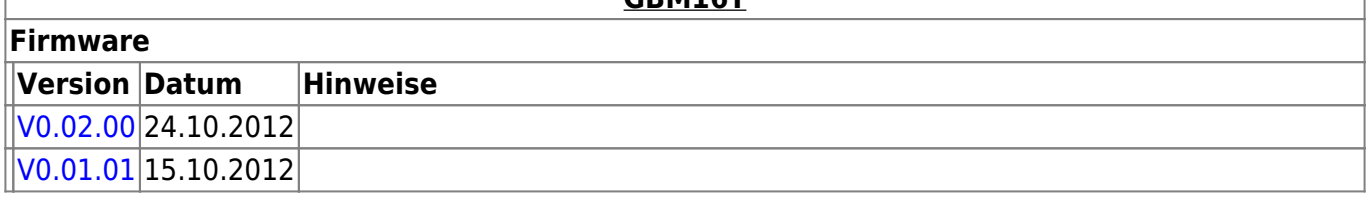

### **GBM16TS**

Der GBM16TS überwacht das Gleis, wertet eingehende Belegtmeldungen aus und schickt diese direkt in den BiDiBus.

**Die Update-Funktion ist nicht verfügbar!** Einstellungen vorher mit dem BiDiB-Wizard sichern, falls Änderungen vorgenommen wurden.

#### **GBM16TS**

Produktkennung 0x86 (134)

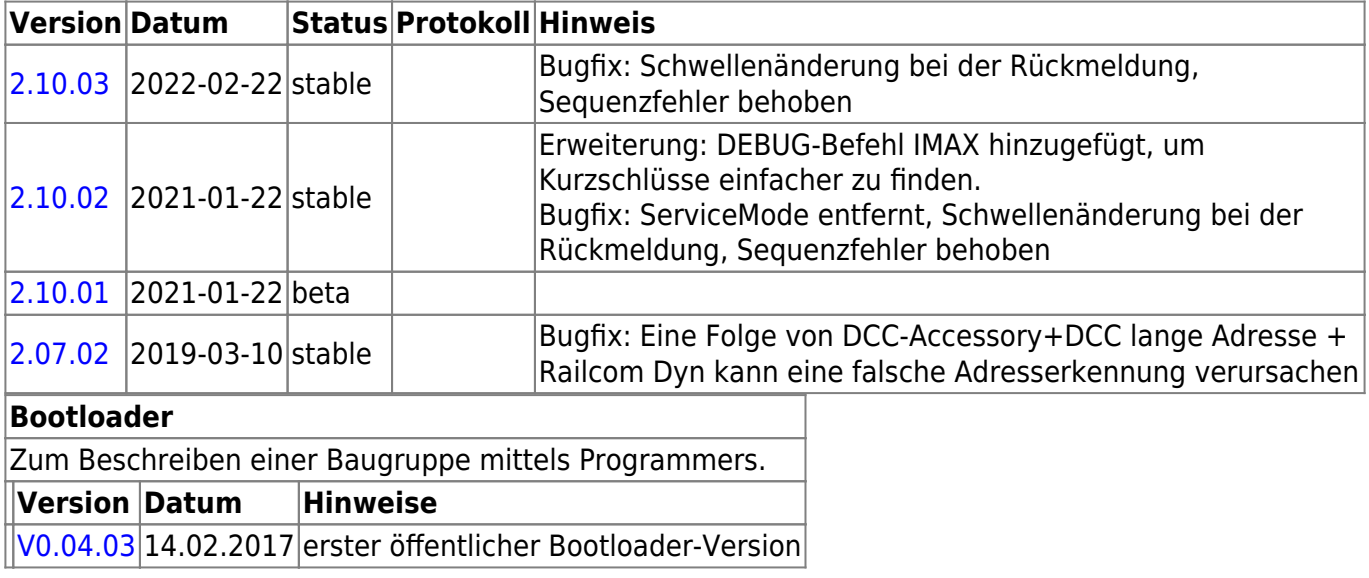

## **LightControl**

**Die Universal-Firmware zum Steuern von Weichen und Beleuchtung.**

**Die Update-Funktion ist verfügbar!**

Die Einstellungen und konfigurierten Makros bleiben mit dem Update-File erhalten.

**Es wird aber trotdem empfohlen, vorher mit dem BiDiB-Wizard alle Einstellungen, CVs und Makros zu sichern, falls es zu einem Fehler beim Firmware-Update kommt.**

#### **LightControl 1**

Produktkennung 0x6B (107)

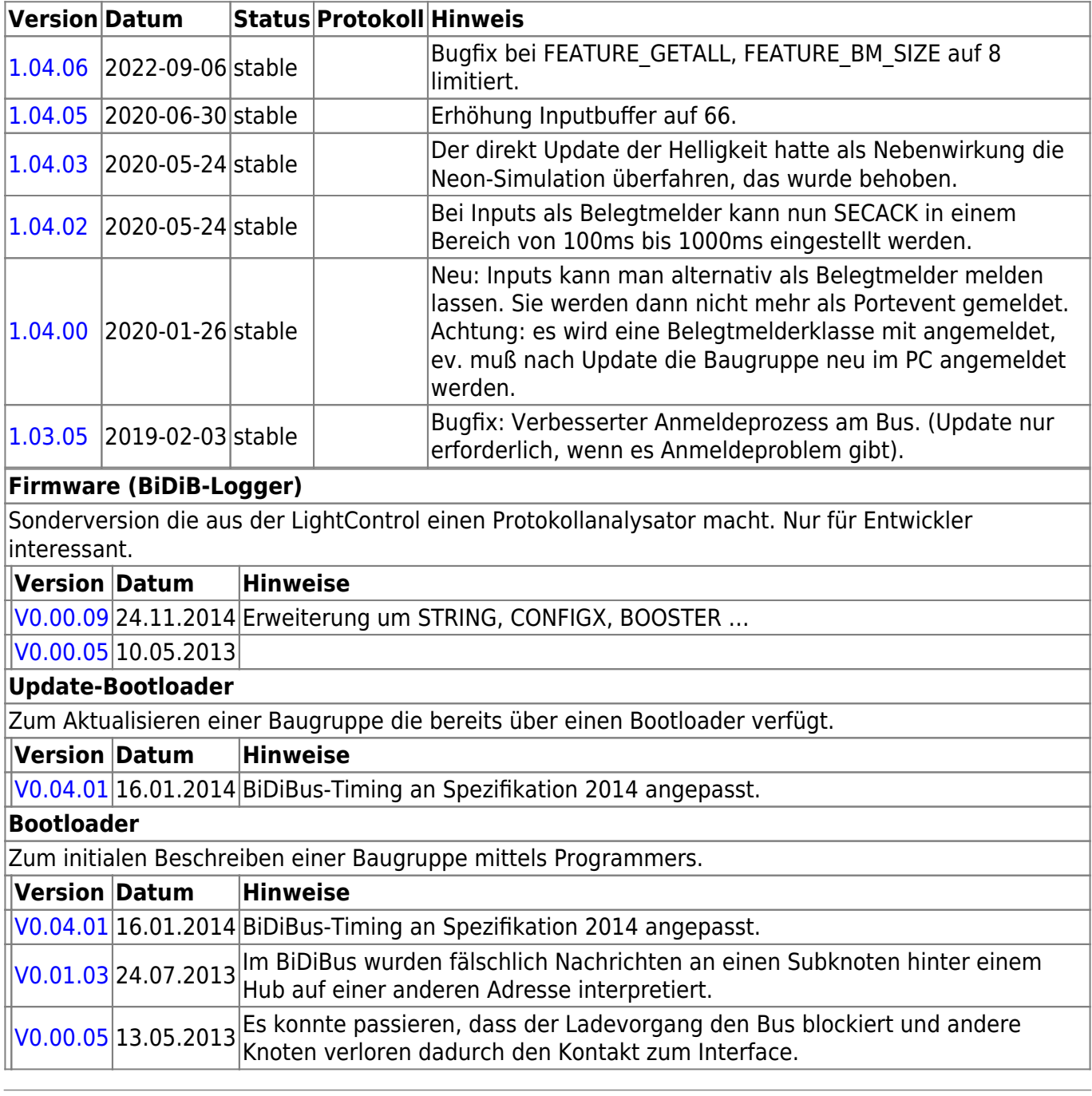

### **ST4**

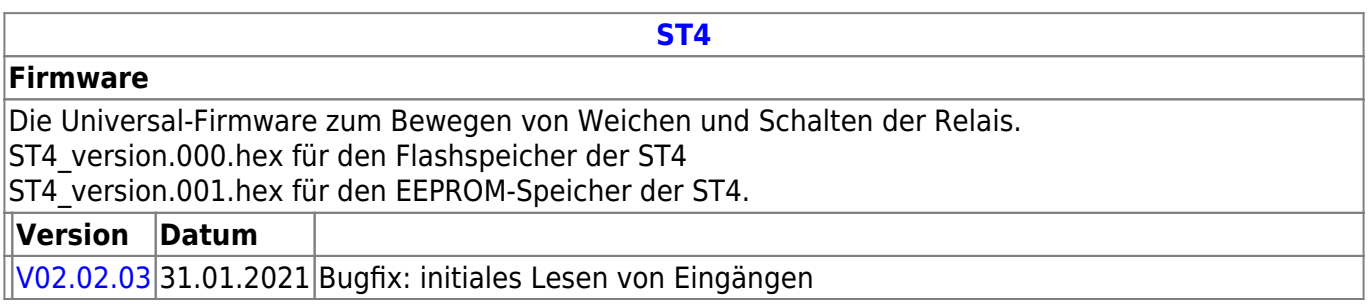

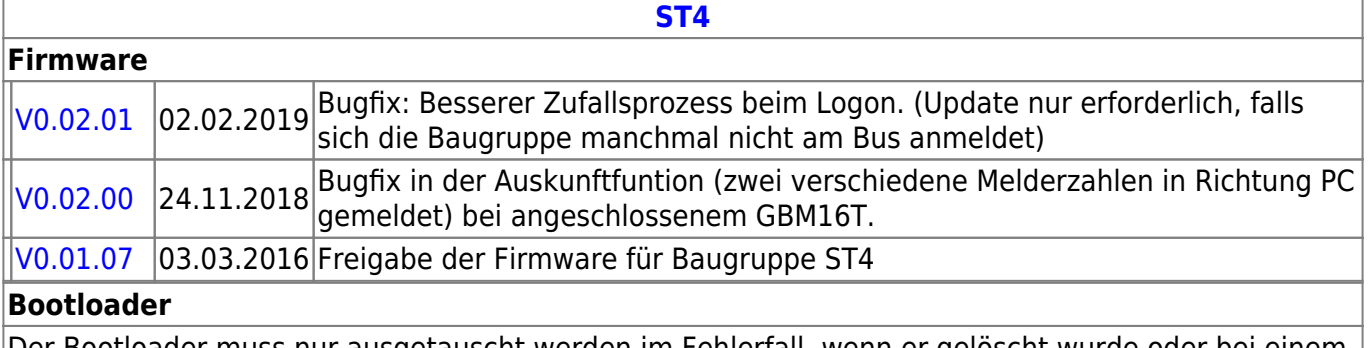

Der Bootloader muss nur ausgetauscht werden im Fehlerfall, wenn er gelöscht wurde oder bei einem besonderen Bootloader-Update.

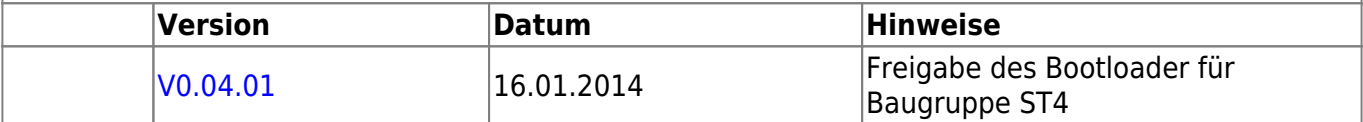

### **LED-IO-24**

Baugruppe mit 24 Ports (umschaltbare Eingänge / Ausgänge) und 2 Eingängen

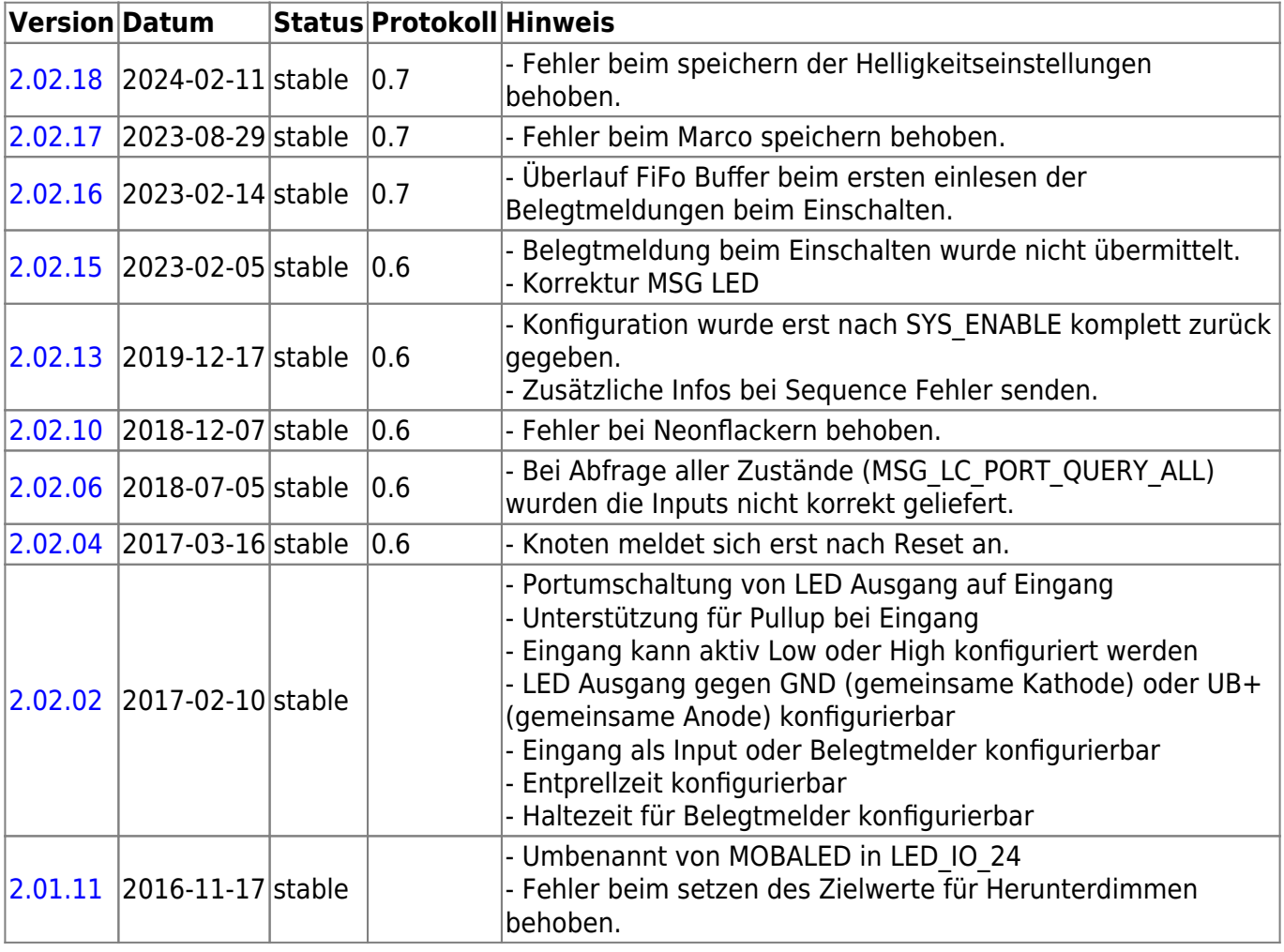

### **MobaList**

Lichtsteuerung mit 24 Ausgängen und 2 Eingängen. Die MoBaList gibt es in zwei Varianten mit unterschiedlichem Prozessor.

#### **MobaList32**

Der MobaList32 ist die ursprüngliche und offizielle Variante der Baugruppe mit einem ATMega32.

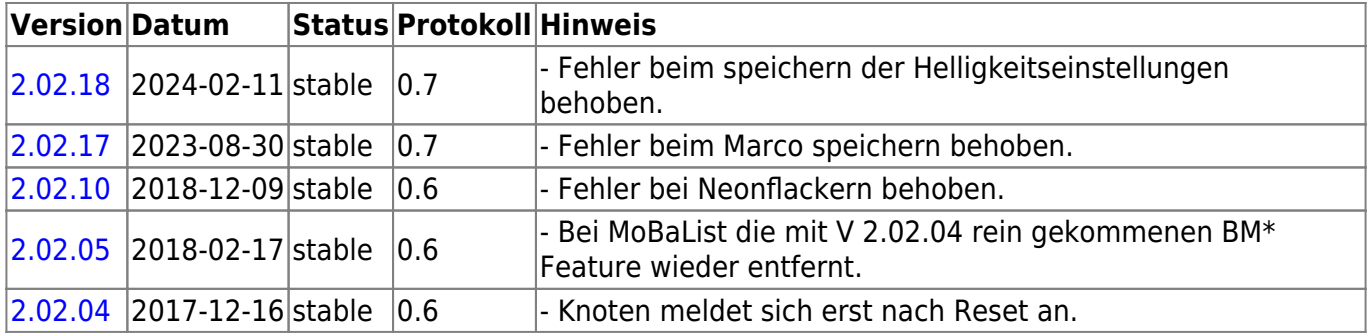

#### **MobaList64**

Die Variante mit ATMega644. Diese Variante ist eine Spezialversion mit einem anderem Prozessor.

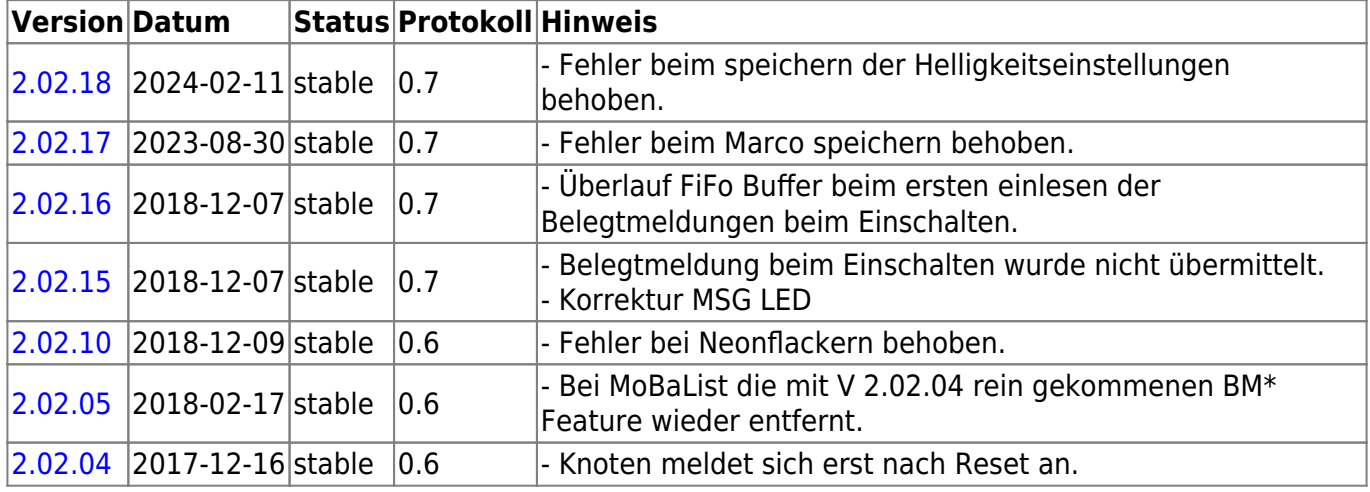

# **STµ**

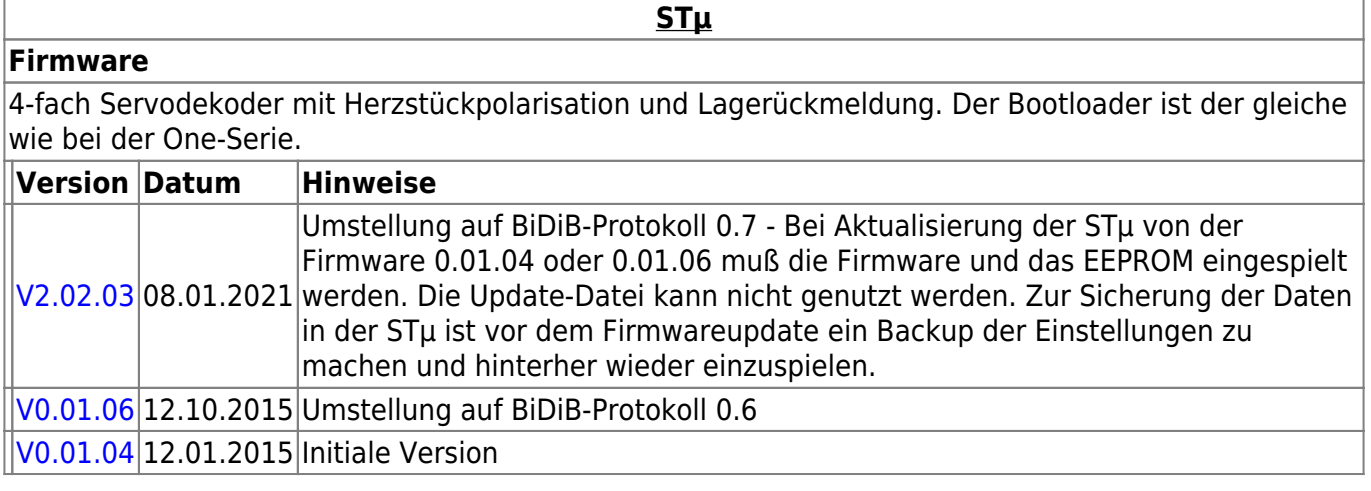

#### **s88-BiDiB-Bridge**

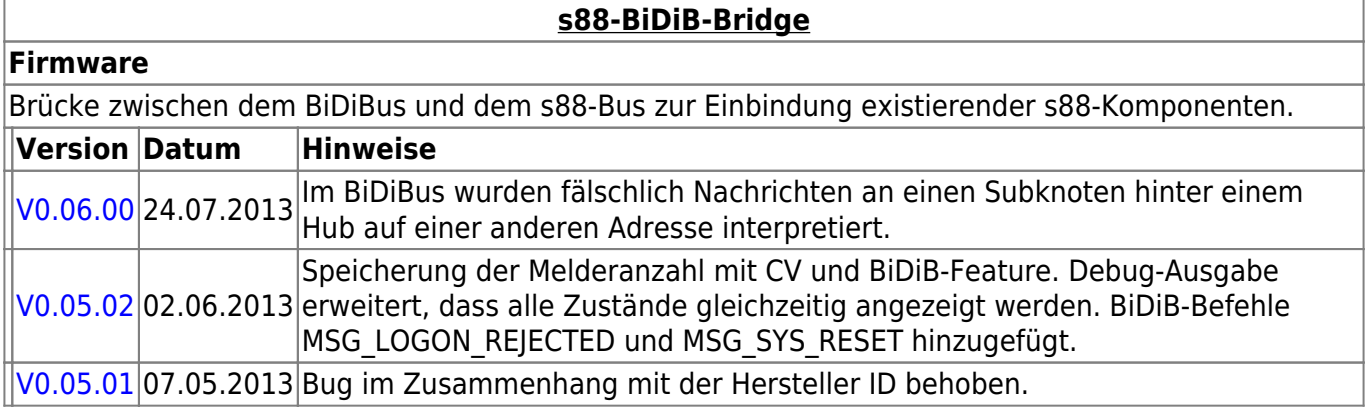

### **TLE-s88-BiDiB Interface**

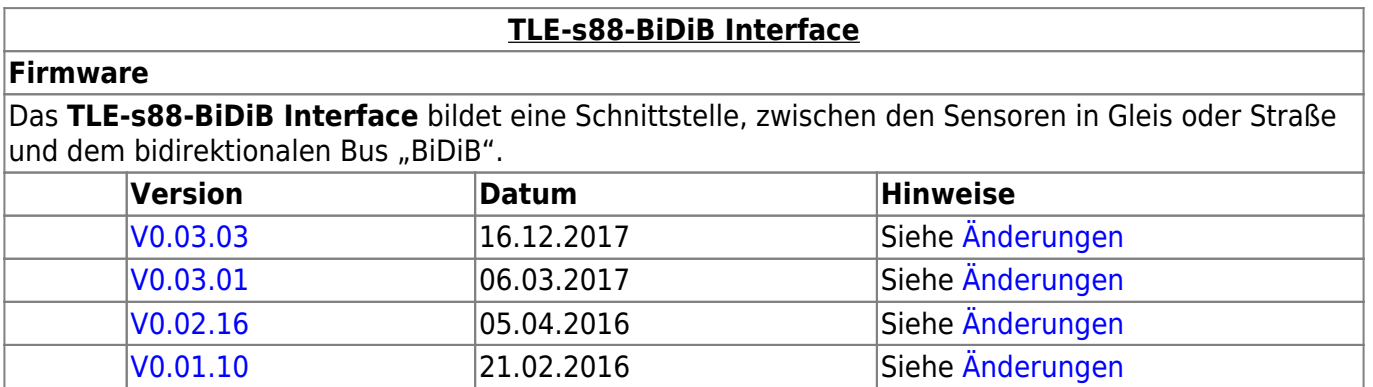

### **NeoControl**

Ansteuerung "vieler" Lightports mittels WS2812 / WS2811.

Beim einem Wechsel der Firmware-Varianten (z.B. **neo\_light** nach **neo\_signal** oder **neo\_signal** nach **neo\_ews**) muss IMMER die komplette Firmware eingespielt werden. Also Flash und EEPROM.

#### **[NeoControl Light/Signal/Signal16](https://forum.opendcc.de/wiki/doku.php?id=onews:onewsii)**

#### **Firmware**

 = EEPROM-Datei muss neu eingespielt werden. Ein Update ist nicht möglich. **Knoten vorher sichern** (Wizard)

 $\boxed{1}$  = EEPROM-Datei muss neu eingespielt werden wenn die bisherige Verison kleiner 1.06.00 ist. **Knoten vorher sichern** (Wizard)

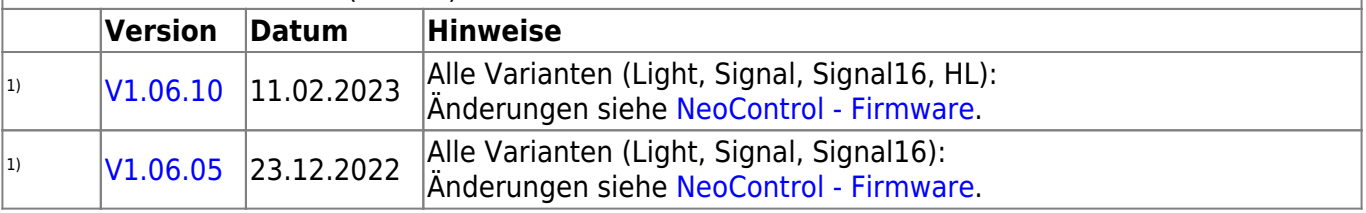

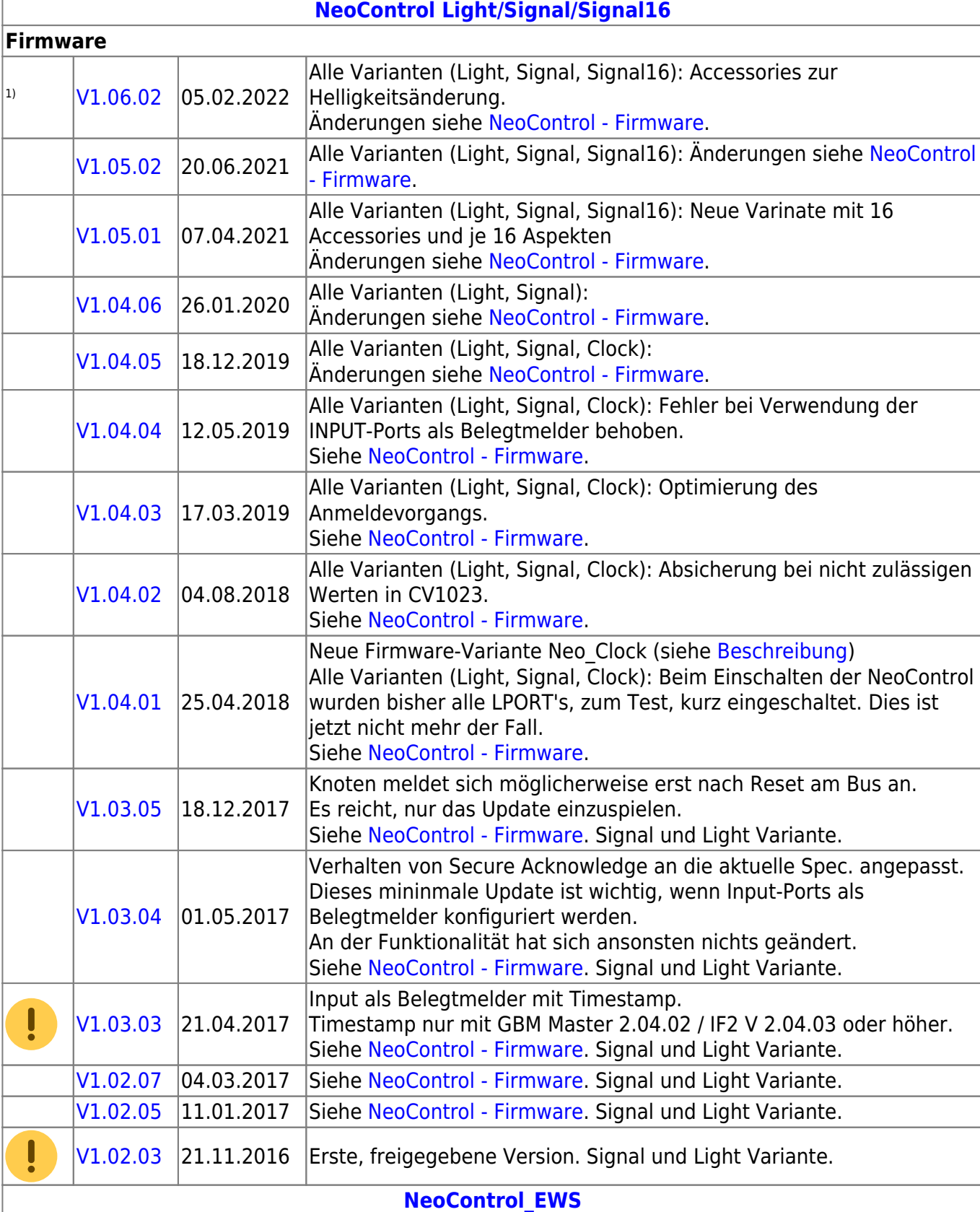

#### **Firmware**

ļ = EEPROM-Datei braucht nicht neu eingespielt werden, die CVs werden beim Update (von 1.x.x auf 2.x.x) angepasst. **Dennoch wird empfohlen den Knoten vorher zu sichern** (Wizard)

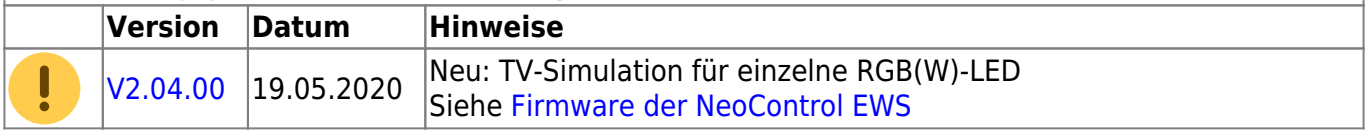

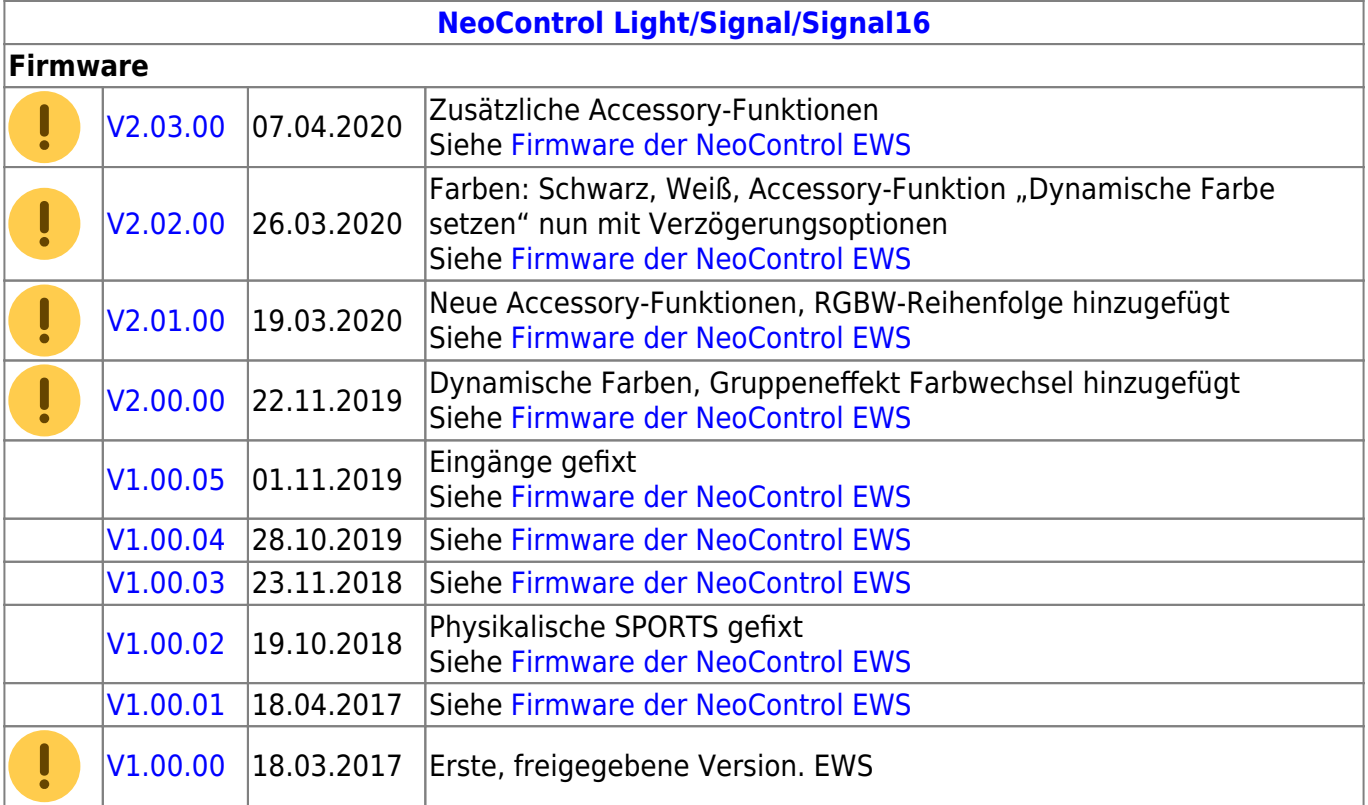

# **One-Serie**

## **OneHUB**

OneHub besteht aus dem Aufsteckmodul BiDiBOne und dem Addon-Modul OneIF.

#### **OneHub**

Produktkennung 0x72 (114)

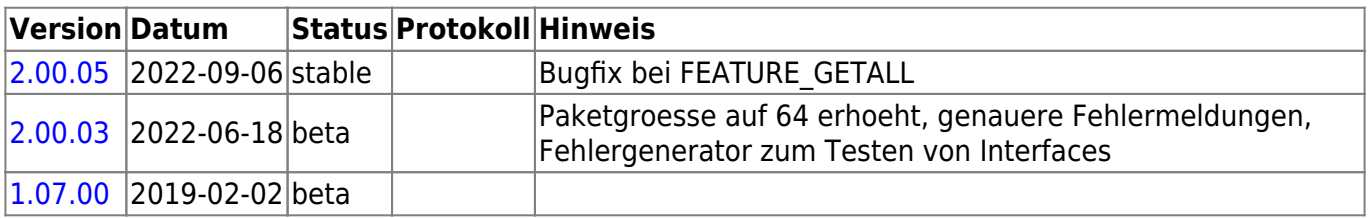

## **OneDMX**

OneDMX besteht aus dem Aufsteckmodul BiDiBOne und dem Addon-Modul OneIF und kann als BiDiBus - DMX Interface für DMX512 Devices verwendet werden.

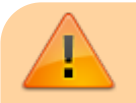

Für den OneDMX gibt es unterschiedlichen Firmwaredateien im Download-Paket, diese

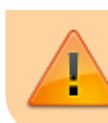

werden mit **\_STD für den BiDiBone** und **\_PLUS für den BiDiBonePlus** gekennzeichnet.

**OneDMX-Firmware mit Makros:**

#### **OneDMX Makro**

Produktkennung 0x73 (115)

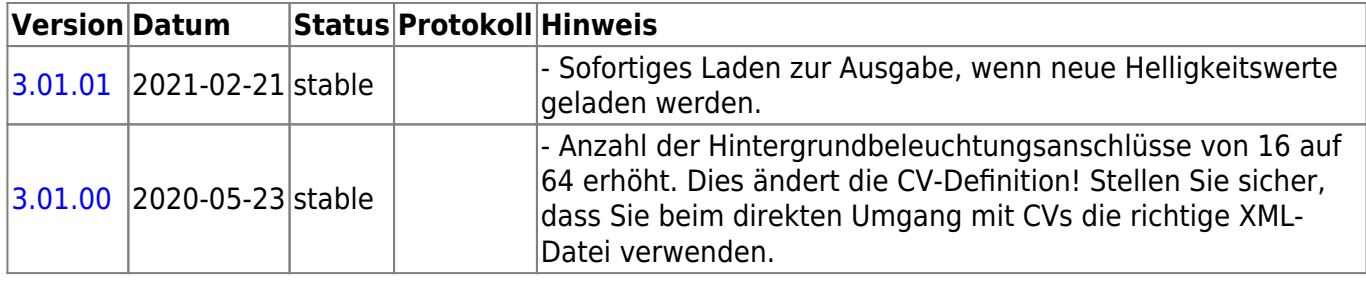

**OneDMX-Firmware Raumlicht (DMX-Modellierer):**

#### **OneDMX Raumlicht**

Produktkennung 0x76 (118)

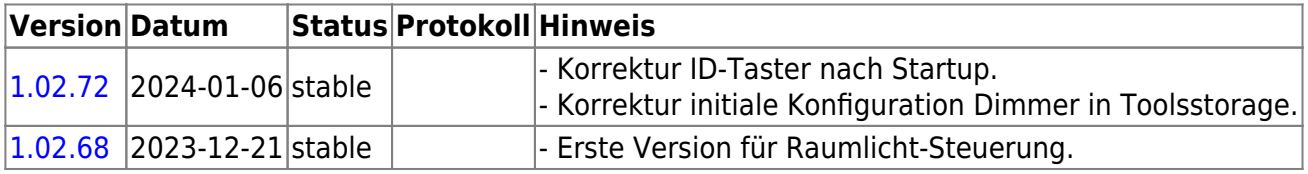

### **OneOC**

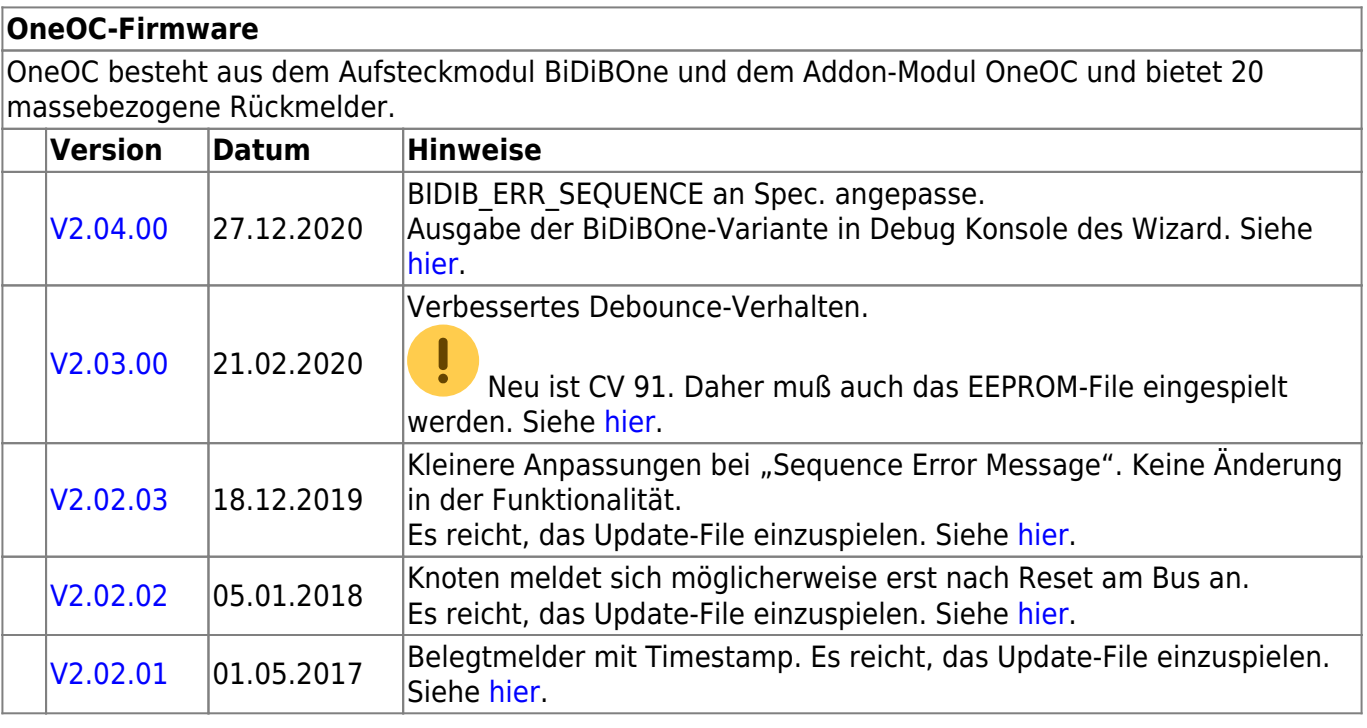

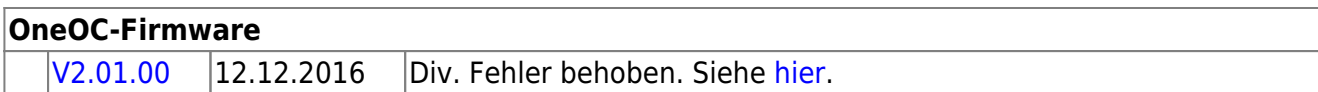

### **OneControl**

Die OneControl besteht aus dem Aufsteckmodul BiDiBOne bzw. BiDiBOnePlus und dem Addon-Modul OneControl und bietet Funktionen zum Schalten, Bewegen und Melden.

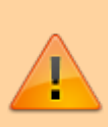

Für die OneControl gibt es unterschiedlichen Firmwaredateien im Download-Paket, diese werden mit **STD für den BiDiBone, PLUS für den BiDiBonePlus** und ab Version 01.03.04 mit PLUS OCCU für den BiDiBonePlus mit GBM16T-Anschluss gekennzeichnet.

Erklärung zu den Varianten:

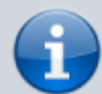

**OneControl 8/32** (117): 8 Servos, 32 Makros, mit BiDiBOnePlus oder BiDiBOne **OneControl 8/48** (140): 8 Servos, 48 Makros, mit BiDiBOnePlus oder BiDiBOne **OneControl 4/32** (141): 4 Servos, 32 Makros, für GBM16T vorbereitet, mit **BiDiBOnePlus** 

**OneControl 4/48** (142): 4 Servos, 48 Makros, für GBM16T vorbereitet, mit **BiDiBOnePlus** 

#### **OneControl 8/32**

Produktkennung 0x75 (117)

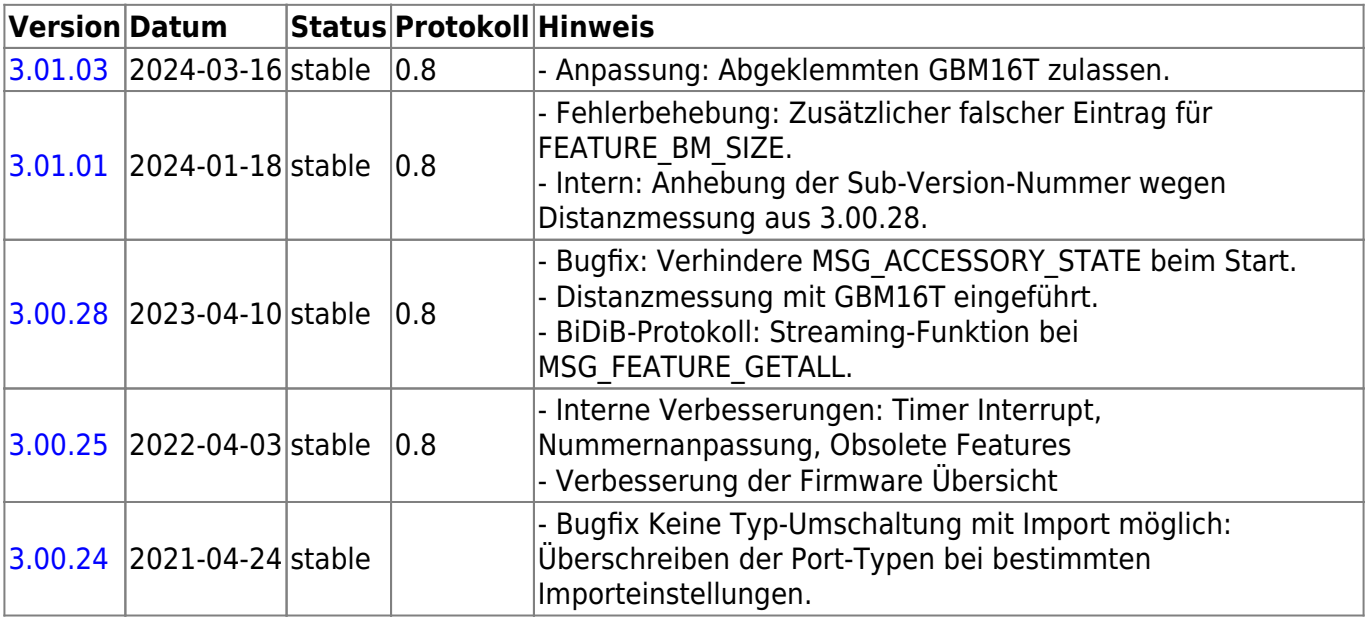

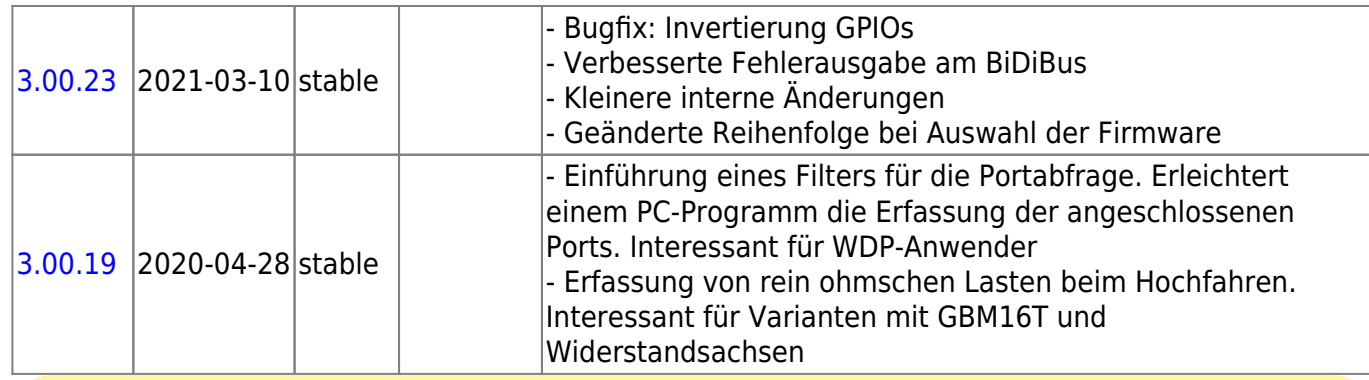

**Diese Firmware kann auch alternativ bei diesen Produkten eingesetzt werden:**

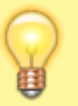

OpenDCC [BiDiBOne Bootloader](#page--1-0) 0x70 (112) OpenDCC [OneControl 8/32](#page--1-0) 0x75 (117) OpenDCC [OneControl 8/48](#page--1-0) 0x8C (140)

Beim einem Wechsel der Firmware-Varianten muss **IMMER** die komplette Firmware eingespielt werden, **Flash und EEPROM**.

#### **OneControl 8/48**

Produktkennung 0x8C (140)

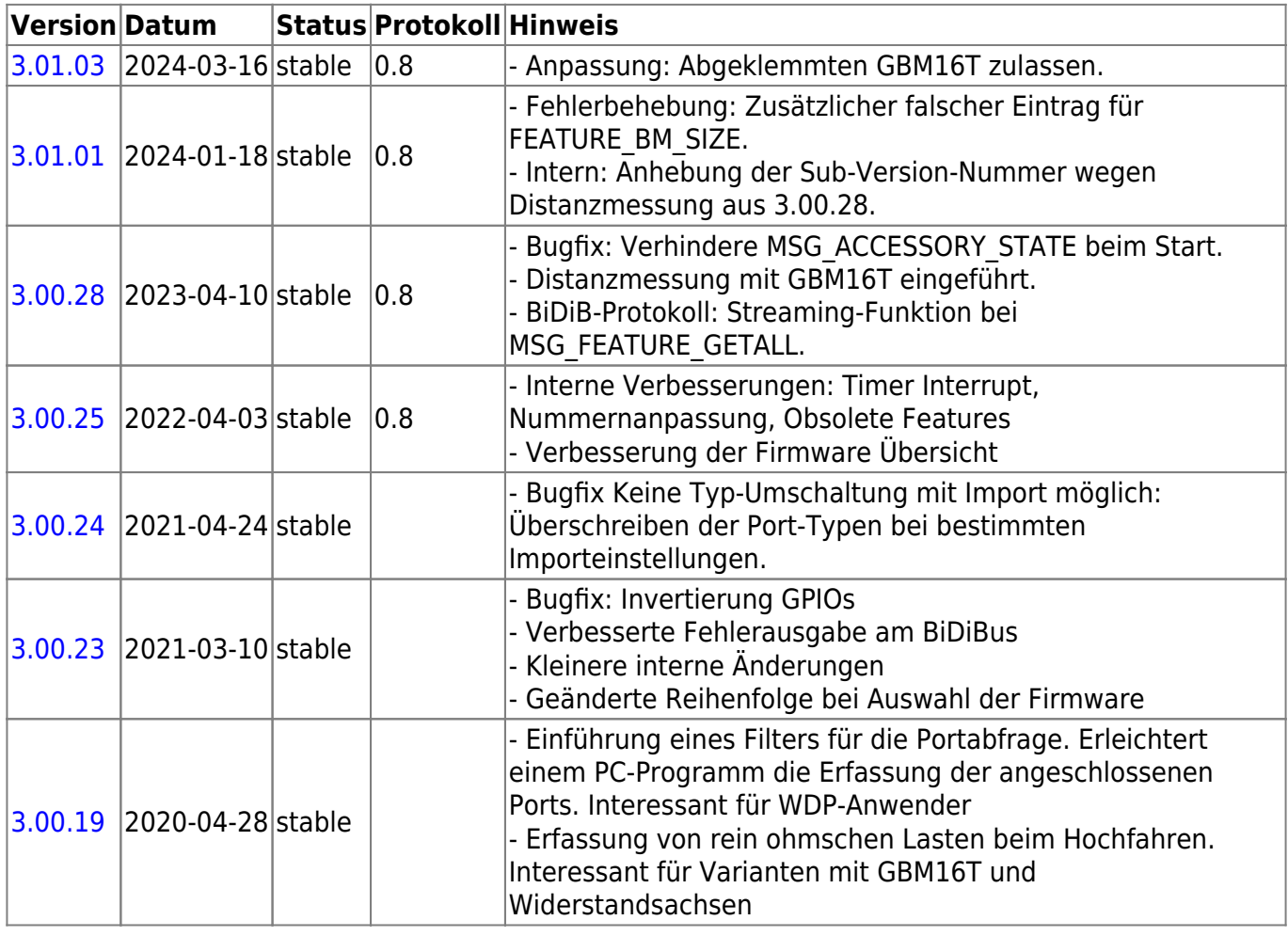

#### **Diese Firmware kann auch alternativ bei diesen Produkten eingesetzt werden:**

OpenDCC [BiDiBOne Bootloader](#page--1-0) 0x70 (112) OpenDCC [OneControl 8/32](#page--1-0) 0x75 (117) OpenDCC [OneControl 8/48](#page--1-0) 0x8C (140)

Beim einem Wechsel der Firmware-Varianten muss **IMMER** die komplette Firmware eingespielt werden, **Flash und EEPROM**.

#### **OneControl 4/32**

Produktkennung 0x8D (141)

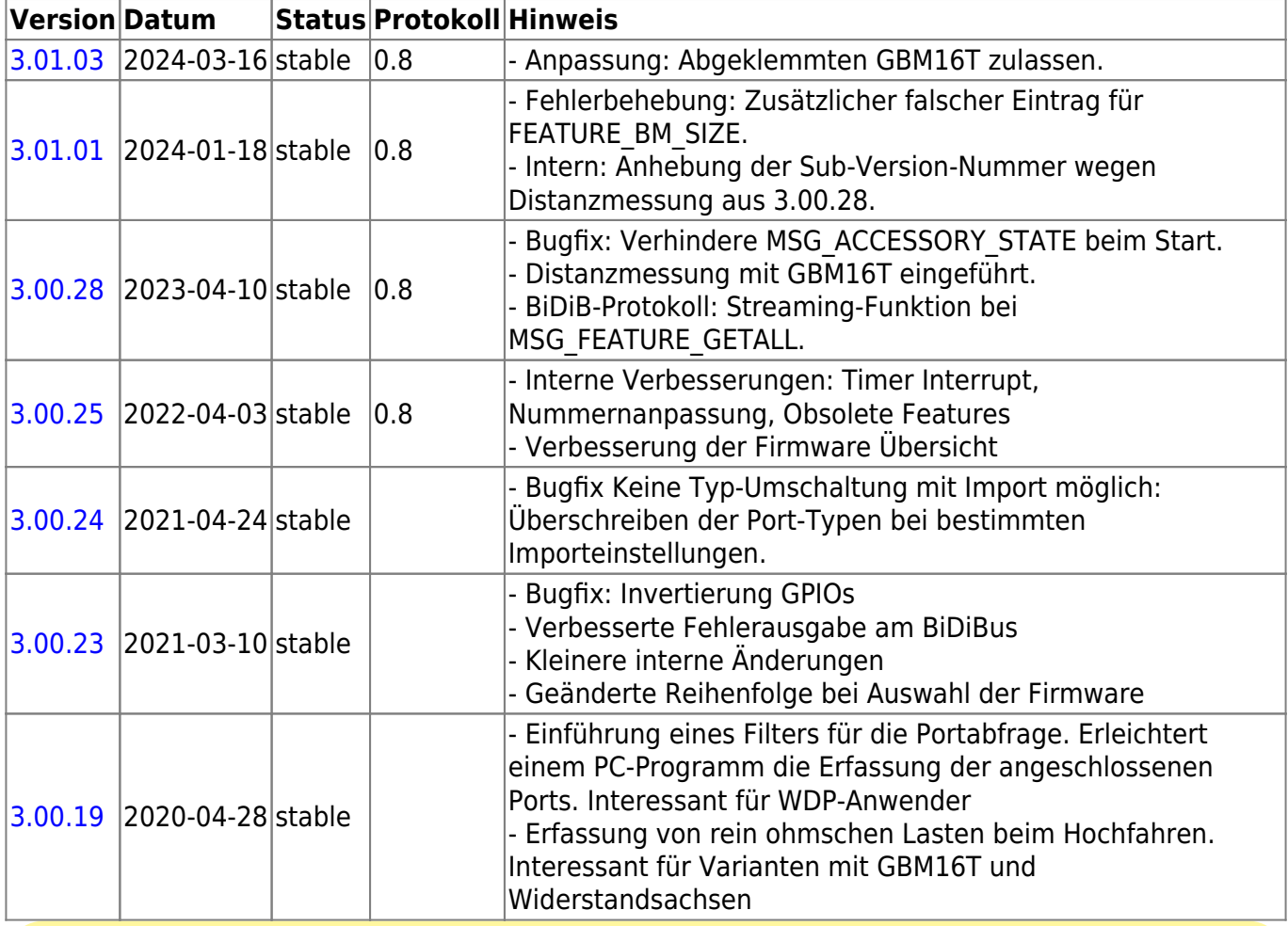

**Diese Firmware kann auch alternativ bei diesen Produkten eingesetzt werden:**

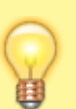

OpenDCC [BiDiBOne Bootloader](#page--1-0) 0x70 (112) OpenDCC [OneControl 4/32](#page--1-0) 0x8D (141) OpenDCC [OneControl 4/48](#page--1-0) 0x8E (142)

Beim einem Wechsel der Firmware-Varianten muss **IMMER** die komplette Firmware eingespielt werden, **Flash und EEPROM**.

#### **OneControl 4/48**

Produktkennung 0x8E (142)

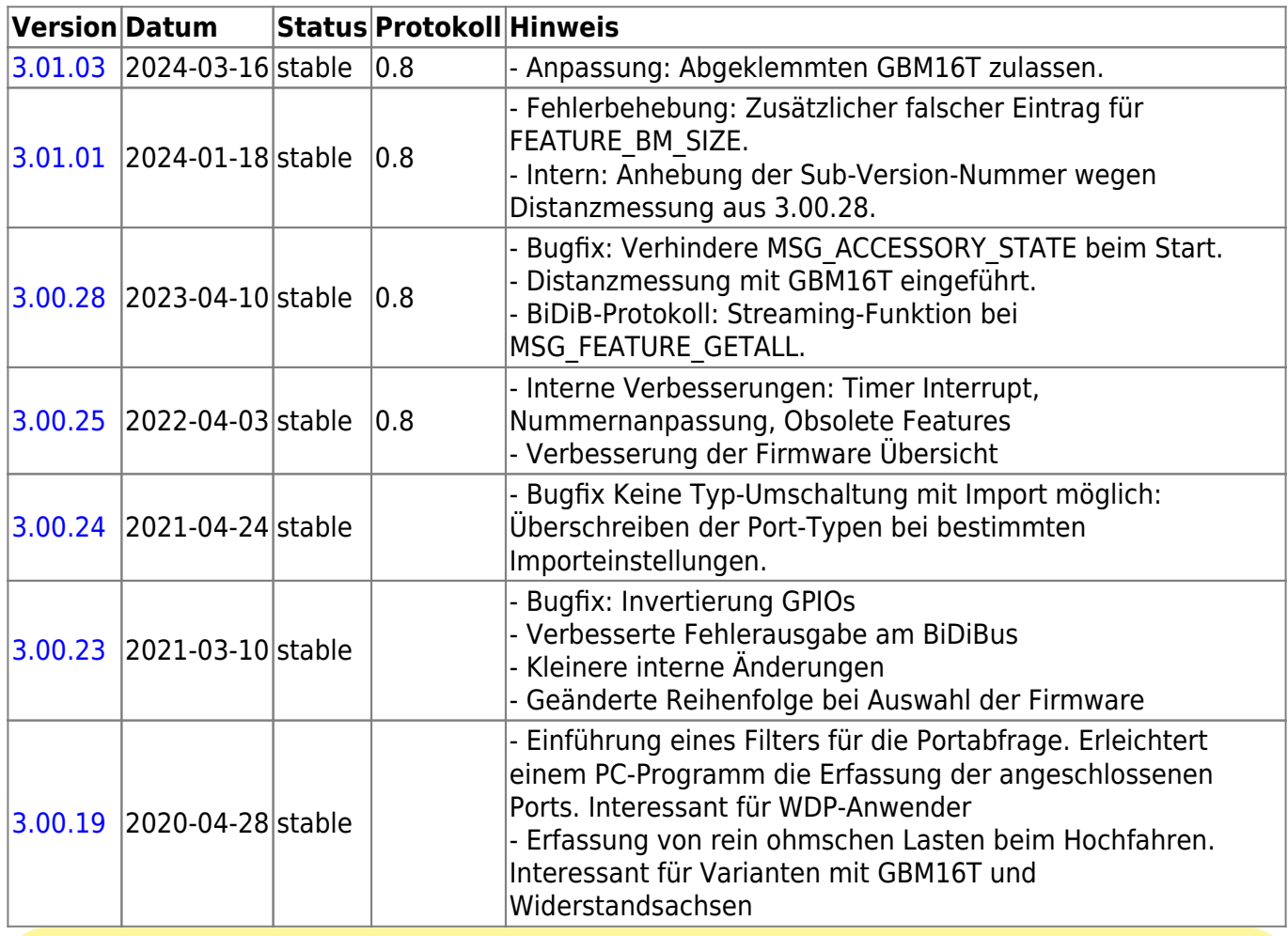

**Diese Firmware kann auch alternativ bei diesen Produkten eingesetzt werden:**

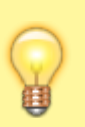

OpenDCC [BiDiBOne Bootloader](#page--1-0) 0x70 (112) OpenDCC [OneControl 4/32](#page--1-0) 0x8D (141) OpenDCC [OneControl 4/48](#page--1-0) 0x8E (142)

Beim einem Wechsel der Firmware-Varianten muss **IMMER** die komplette Firmware eingespielt werden, **Flash und EEPROM**.

# **OneServoTurn**

#### **OneServoTurn-Firmware**

OneServoTurn besteht aus dem Aufsteckmodul BiDiBOne und dem Addon-Modul OneServoTurn und bietet Funktionen zum Schalten, Bewegen und Melden.

Für den OneServoTurn gibt es unterschiedlichen Firmwaredateien im Download-Paket, diese werden mit **\_STD für den BiDiBone** und **\_PLUS für den BiDiBonePlus** gekennzeichnet.

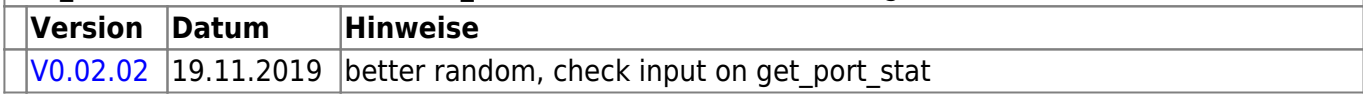

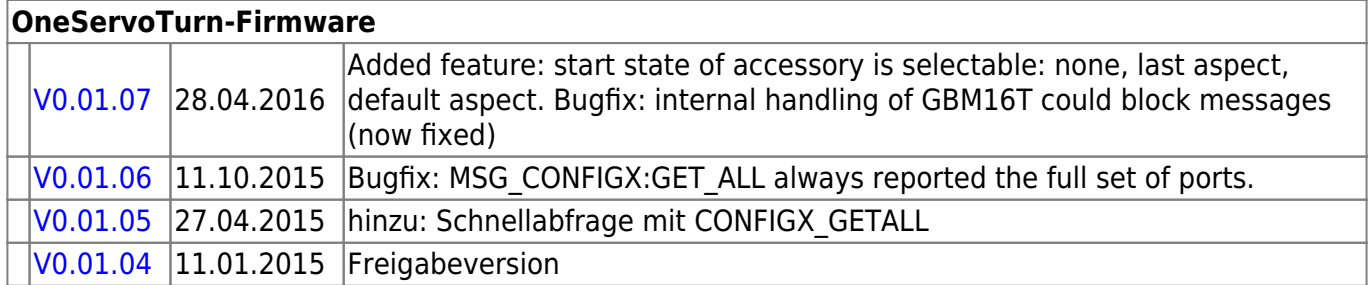

### **OneDriveTurn**

Der OneDriveTurn besteht aus dem Aufsteckmodul BiDiBOne bzw. BiDiBOnePlus und dem Addon-Modul OneDriveTurn und bietet Funktionen zum Schalten, Bewegen und Melden.

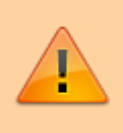

Für den OneDriveTurn gibt es unterschiedlichen Firmwaredateien im Download-Paket, diese werden mit **\_STD für den BiDiBone** und **\_PLUS für den BiDiBonePlus** gekennzeichnet.

Erklärung zu den Varianten: **OneDriveTurn 8/32** (122): 8 Servos, 32 Makros, mit BiDiBOnePlus oder BiDiBOne **OneDriveTurn 8/48** (143): 8 Servos, 48 Makros, mit BiDiBOnePlus oder BiDiBOne **OneDriveTurn 4/32** (144): 4 Servos, 32 Makros, für GBM16T vorbereitet, mit **BiDiBOnePlus OneDriveTurn 4/48** (145): 4 Servos, 48 Makros, für GBM16T vorbereitet, mit **BiDiBOnePlus** 

#### **OneDriveTurn 8/32**

Produktkennung 0x7A (122)

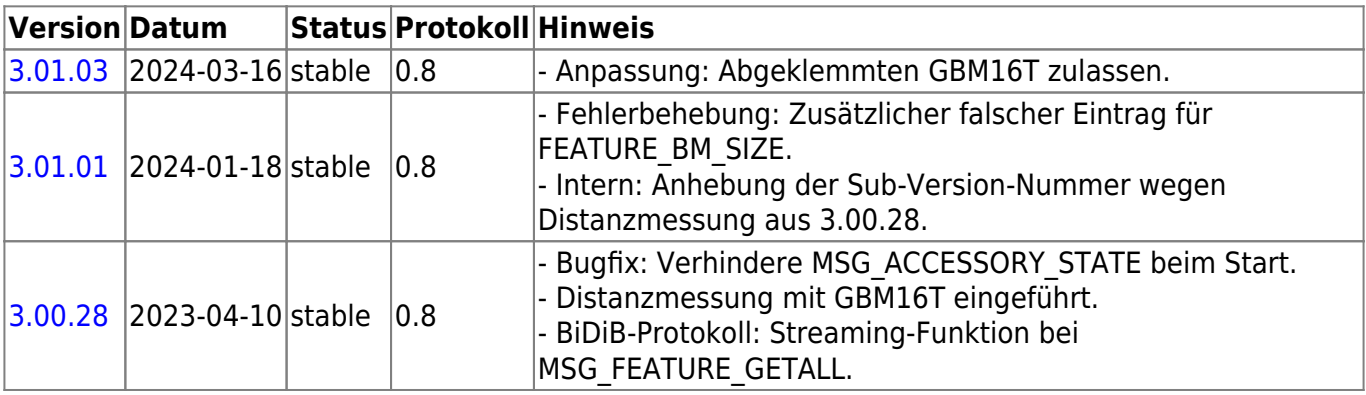

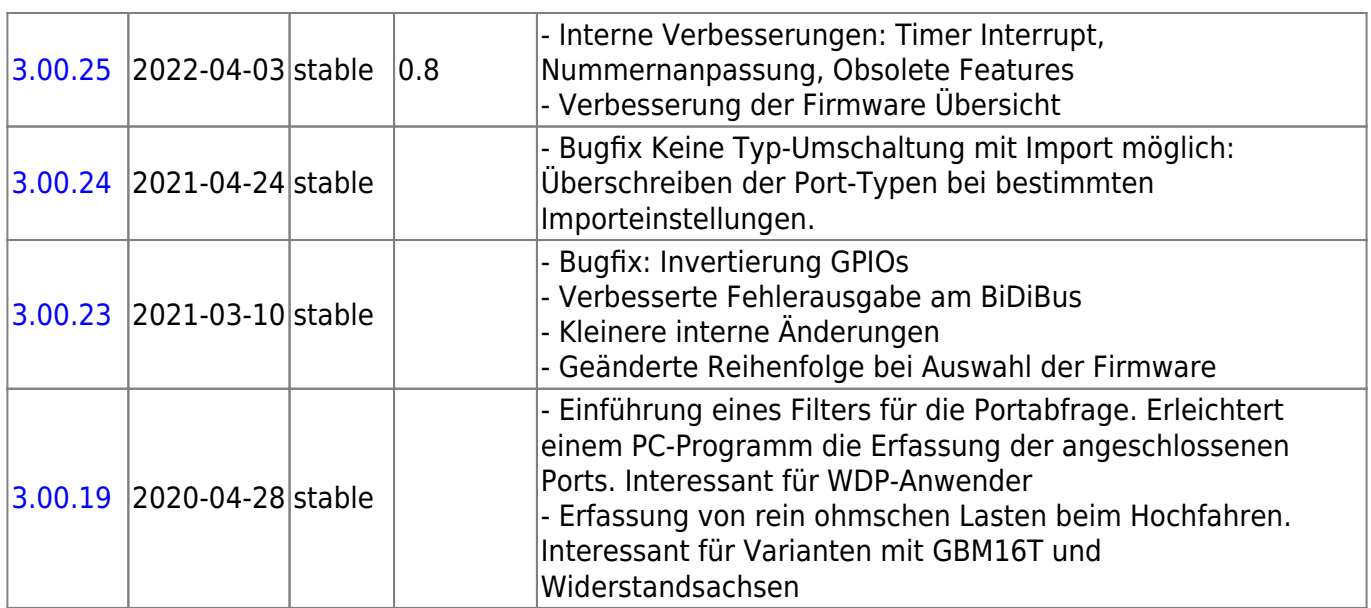

#### **OneDriveTurn 8/48**

Produktkennung 0x8F (143)

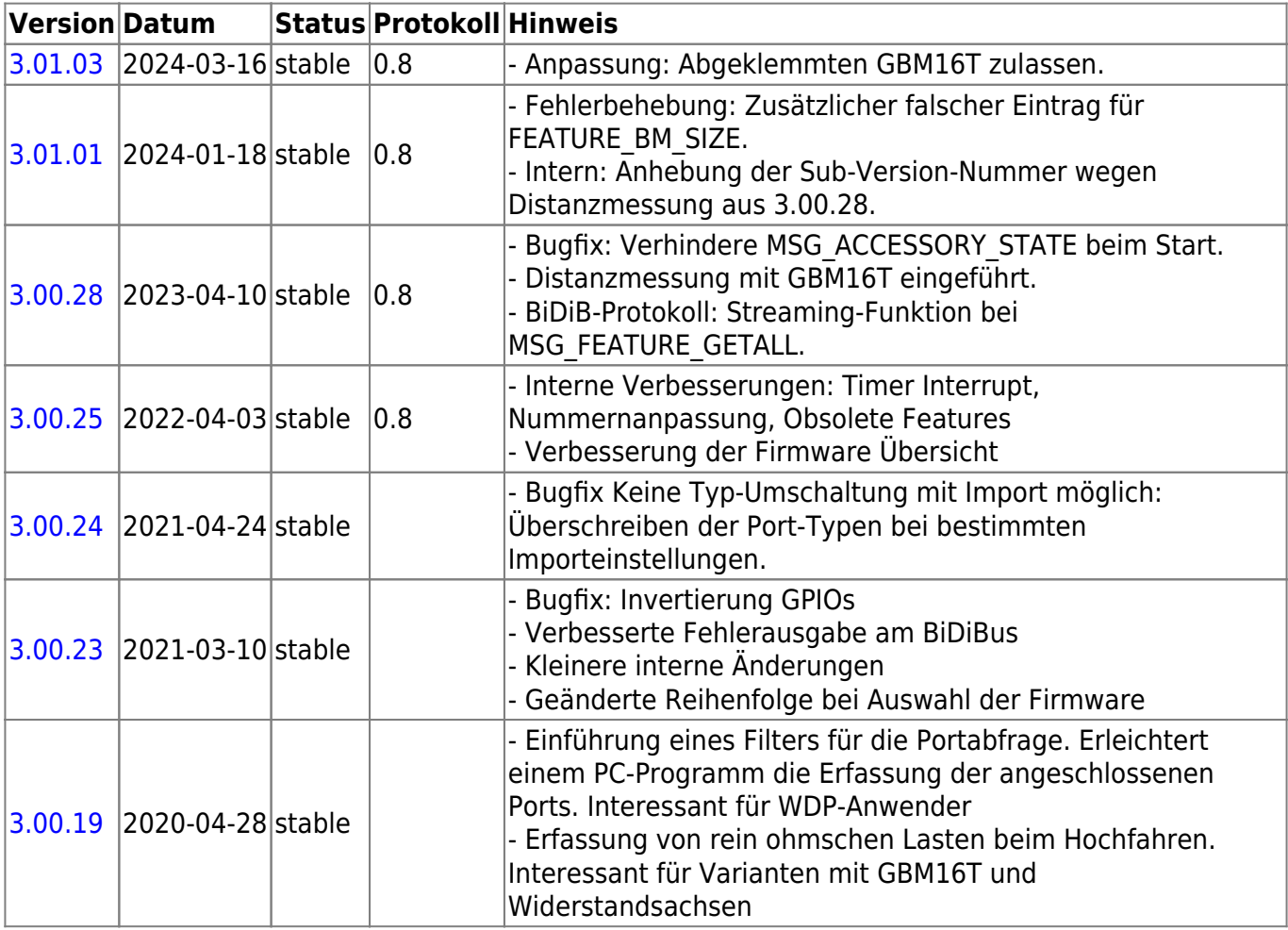

#### **OneDriveTurn 4/32**

Produktkennung 0x90 (144)

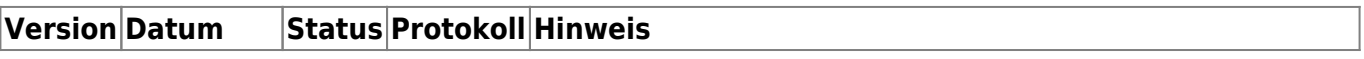

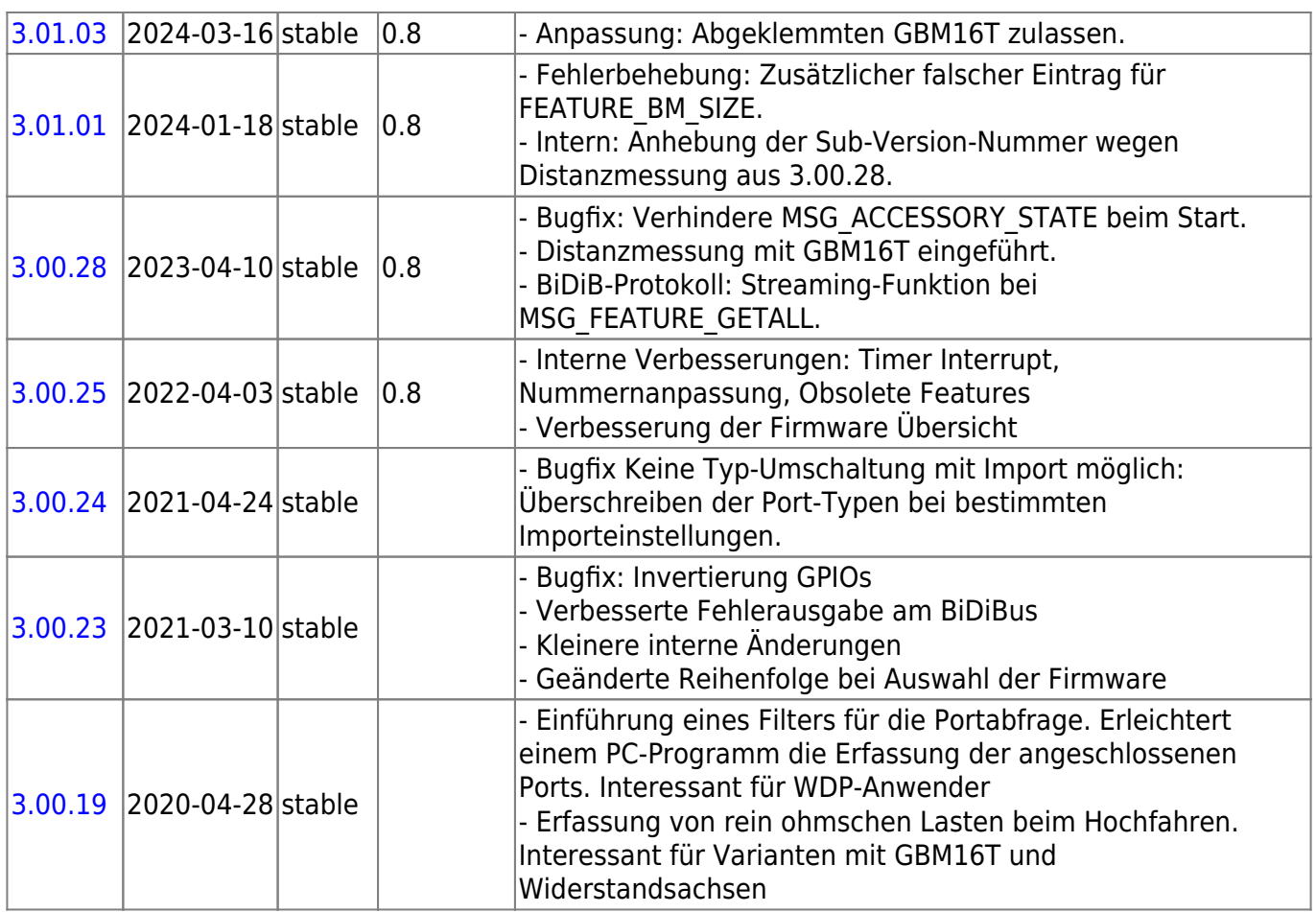

#### **OneDriveTurn 4/48**

Produktkennung 0x91 (145)

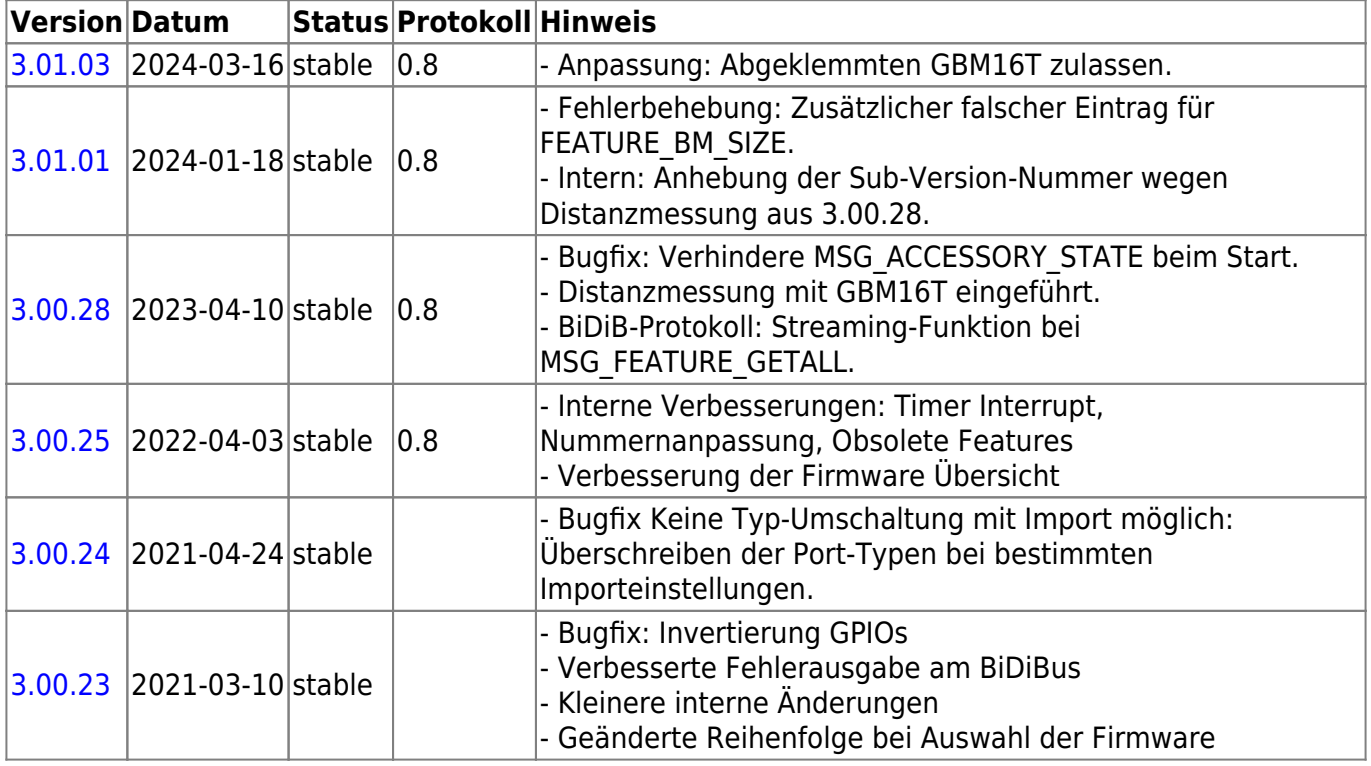

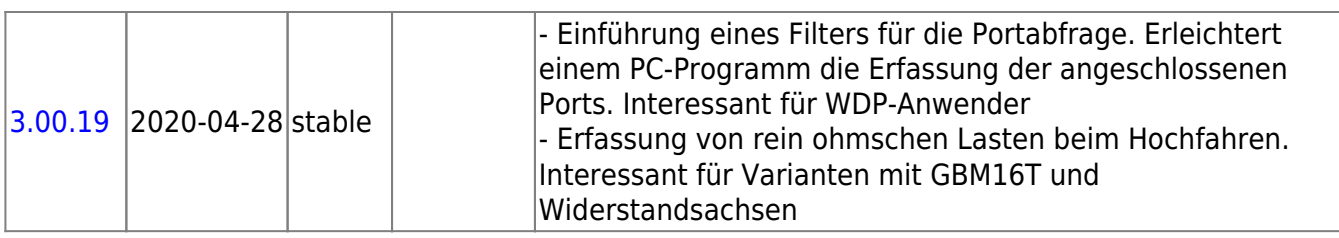

### **Update-Bootloader**

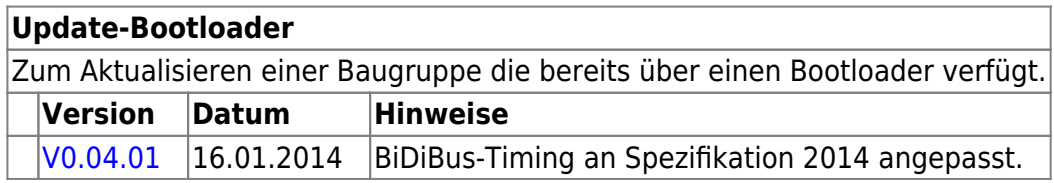

## **Bootloader**

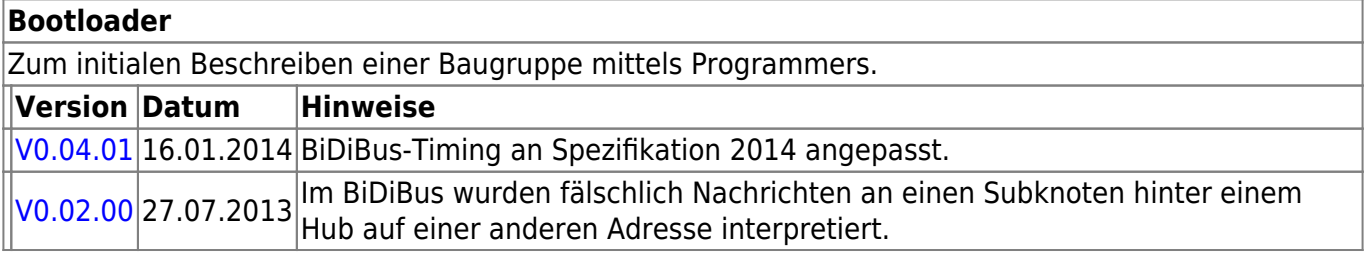

# **ReadyLine Produkte**

### **ReadyBoost**

#### **ReadyBoost "Standardversion"**

ReadyBoost als only Booster mit Globalen RailCom Detektor - Auslieferversion

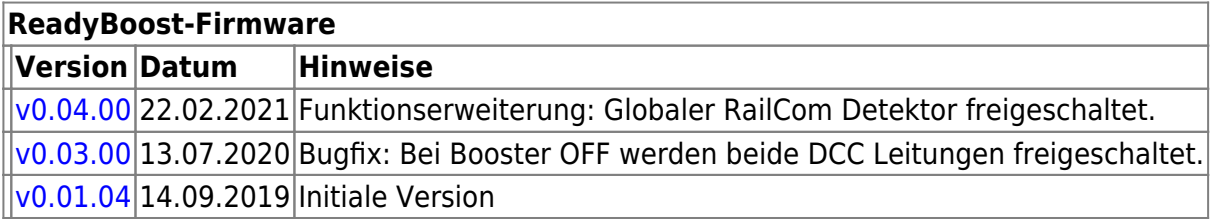

#### **ReadyBoostPROG "Sonderversion"**

Mit Hilfe eines FirmwareUpdates kann die Default-Firmware "ReadyBoost only Booster" zu "ReadyBoostPROG" geändert werden.

Nach dem Firmware-Update steht ein zusätzliches Accessory zur Auswahl, mit dessen Hilfe die Baugruppe umgeschaltet werden kann.

- Programmiergleis (Service Mode)
- eigenständigen DCC-Generator für (komplett, beidseitig) getrennte Gleisabschnitte

Im Normalbetrieb wird das vom IF2 oder GBMboost Master erzeugte DCC-Signal vom BiDiB-Bus verstärkt und an den Track-Ausgang (DCC) des ReadyBoost weitergeleitet.

Mit dieser Firmware können Sie das Signal, das vom BiDiB-Bus an den Track-Ausgang (DCC) des ReadyBoost weitergeleitet wird, auf ein lokal generiertes DCC-Signal in der ReadyBoost-Hardware umschalten.

Nach dem Umschalten des Zubehörs auf das lokal erzeugte DCC-Signal enthält der ReadyBoost nun eine voll funktionsfähige Befehlsstation, die das vom DCC-Signal des BiDiB-Busses unabhängige DCC-Signal erzeugt. Auf diese Weise können Sie den Servicemodus und (lokales) PoM auf Gleisabschnitten verwenden, die mit dem DCC-Ausgang des ReadyBoost verbunden sind.

Es ist wichtig zu beachten, dass die Verwendung dieser Funktion von Ihrer Steuerungssoftware unterstützt werden muss.

Die Änderung der Firmware führt zu einer Änderung der UID-Nummer, das eine erneute Zuordnung der Baugruppe im Gleisbild des Steuerungsprogramms erfordert.

#### **ReadyBoostPROG "Special Edition"**

The ReadyBoost**PROG** is special firmware for the ReadyBoost hardware with extended functionality:

- Programming track (Service Mode)
- independent DCC-Generator for completely isolated tracks

Under normal operation the DCC-signal from the BiDiB-Bus that is generated by the IF2, or GBMboost Master, is boosted and forwarded to the Track output (DCC) of the ReadyBoost. This firmware allows you to switch the signal that is forwarded to the Track output (DCC) of the ReadyBoost from the BiDiB-Bus to a locally generated DCC-signal in the ReadyBoost hardware. After switching the accessory to the locally generated DCC-signal the ReadyBoost now contains a fully functional command station that generates the DCC-signal that is independent from the DCC-signal of the BiDiB-Bus. This allows you to use Service Mode and (local) PoM on track (or tracks) that are connected to the DCC output of the ReadyBoost.

It is important to note that the use of this feature must be supported by your control software.

The change to this firmware leads to a change of the Unique-ID because the product id (PID) is changed. If you have assigned the booster in your control software you need to change this configuration.

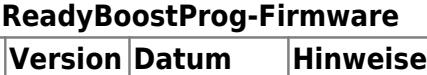

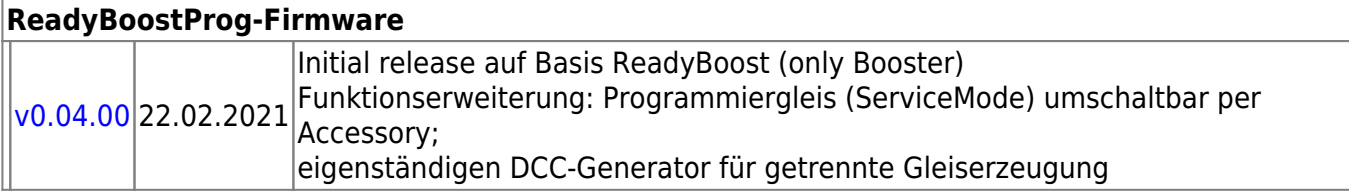

### **ReadyDMX**

#### **ReadyDMX V1 Raumlicht**

Produktkennung 0x71 (113)

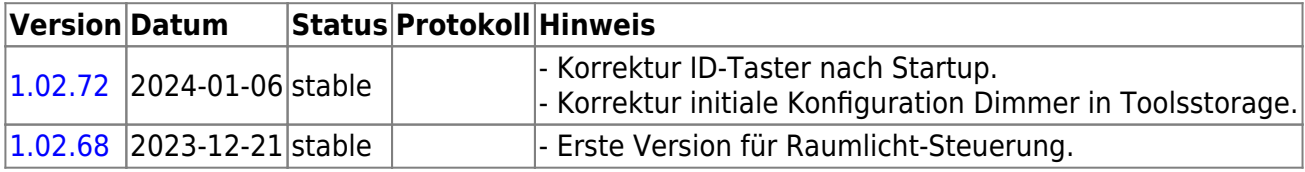

#### **ReadyDMX V2 Raumlicht**

Produktkennung 0x72 (114)

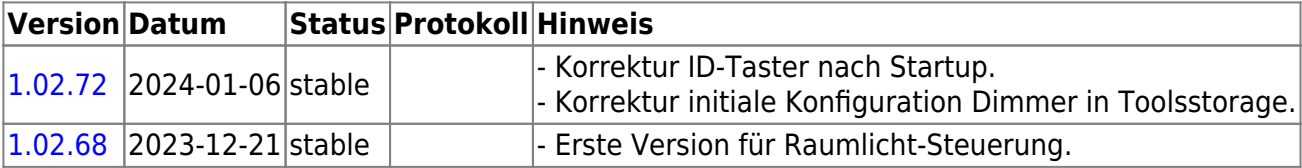

#### **ReadyDMX V1 Makros**

Produktkennung 0x70 (112)

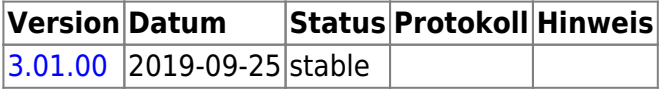

Die Firmware "**ReadyDMX 1 Makro**" kann ebenfalls für die Hardware "**ReadyDMX 2**" verwendet werden. Hier gibt es nur die Einschränkung, dass die 8 Eingänge der Baugruppe nicht zur Verfügung stehen.

### **ReadyMagnet**

ReadyMagnet als 8fach Schaltdecoder (z.B. für das Schalten von 4x Magnetartikel)

**Die Update-Funktion ist nicht verfügbar!** Einstellungen vorher mit dem BiDiB-Wizard sichern, falls Änderungen vorgenommen wurden.

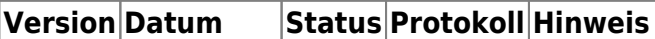

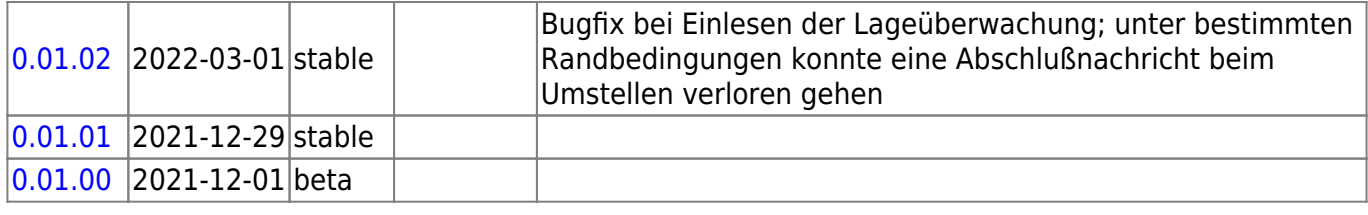

### **ReadyServoTurn**

ReadyServoTurn als 4fach Servo- und Relaisdecoder

ļ **Die Update-Funktion ist nicht verfügbar!** Einstellungen vorher mit dem BiDiB-Wizard sichern, falls Änderungen vorgenommen wurden.

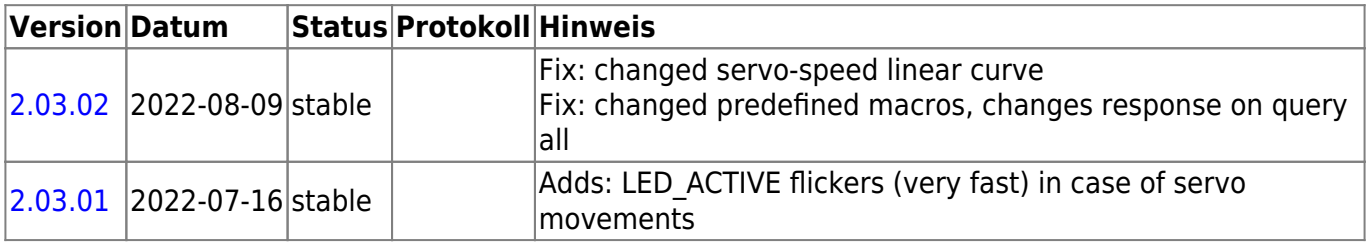

### **ReadyHUB**

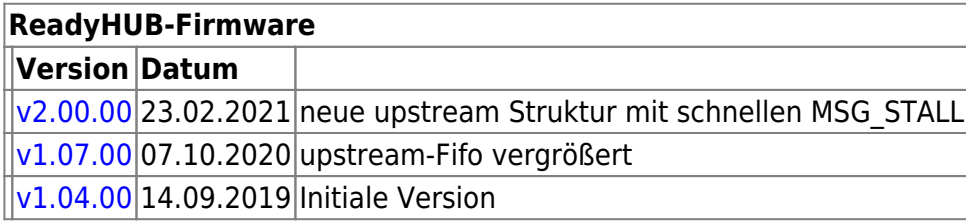

# **ReadyRS**

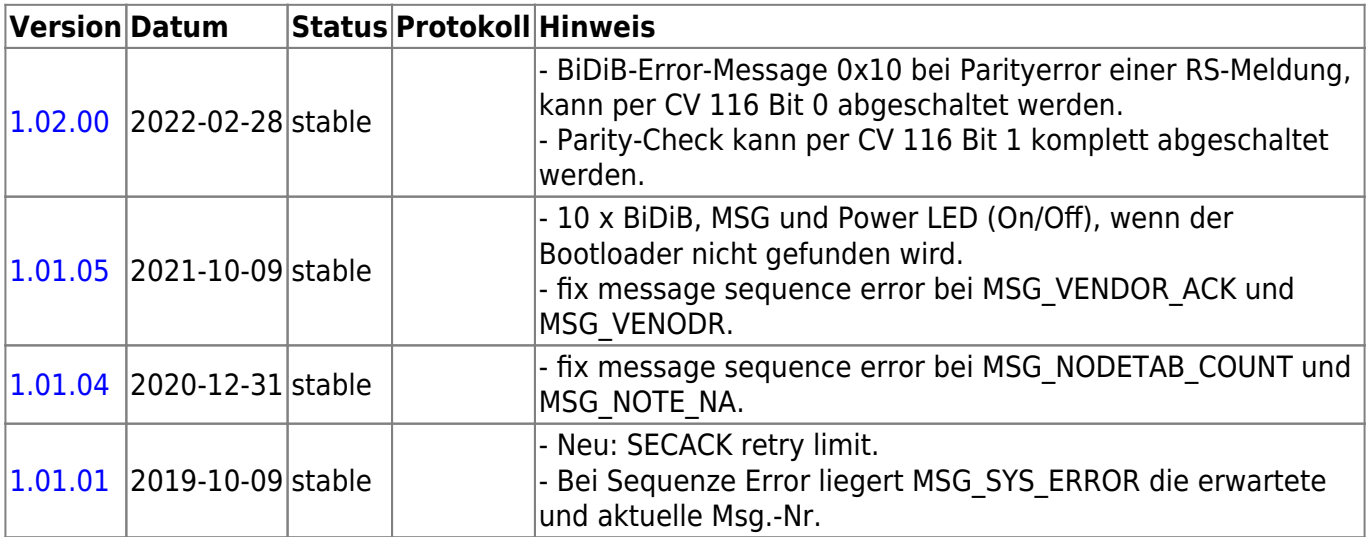

# **ReadyTLE16**

**Die Update-Funktion ist nicht verfügbar!** Einstellungen vorher mit dem BiDiB-Wizard sichern, falls Änderungen vorgenommen wurden.

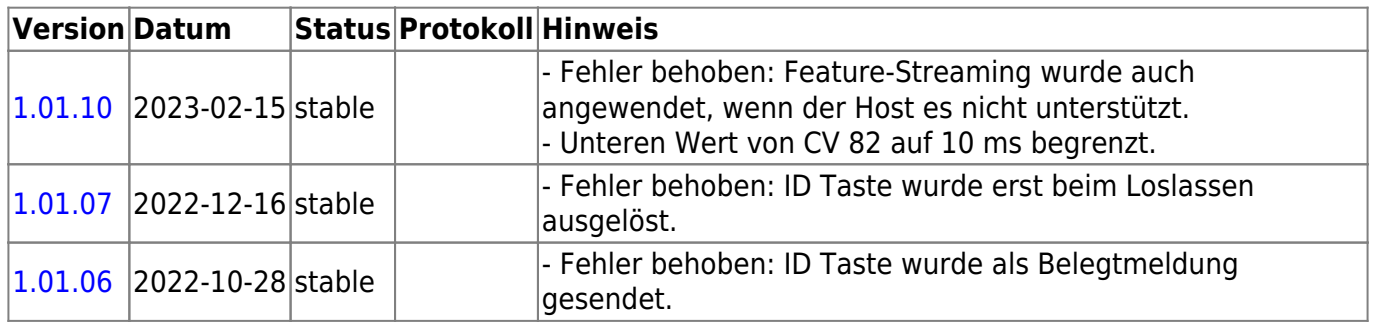

## **StepControl**

Schrittmotorsteuerung mit zahlreichen Extras für Drehscheiben, Schiebebühnen und Sonderlösungen

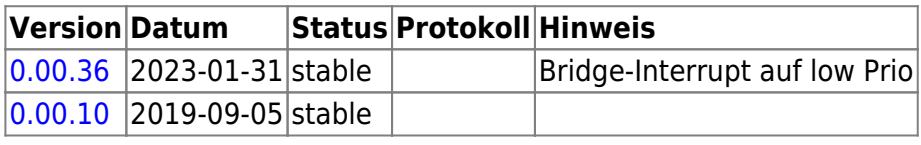

# **OpenCar-System Produkte**

### **BiDiB RF-Basis V1.0**

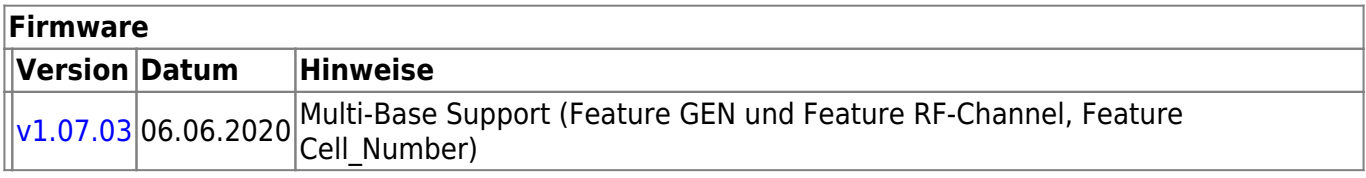

### **RF-Basis V2.0**

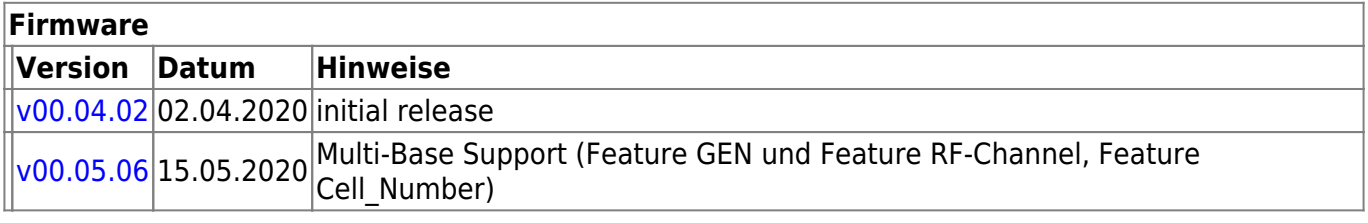

#### **Firmware**

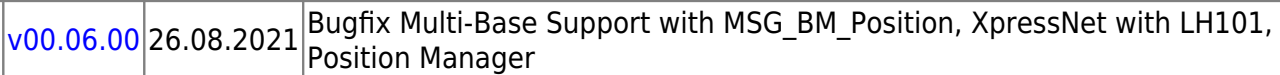

From: <https://forum.opendcc.de/wiki/>- **BiDiB Wiki**

Permanent link: **<https://forum.opendcc.de/wiki/doku.php?id=firmwareuebersicht>**

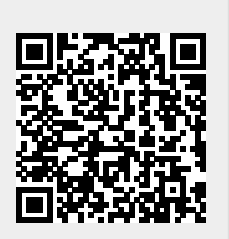

Last update: **2024/04/15 11:14**